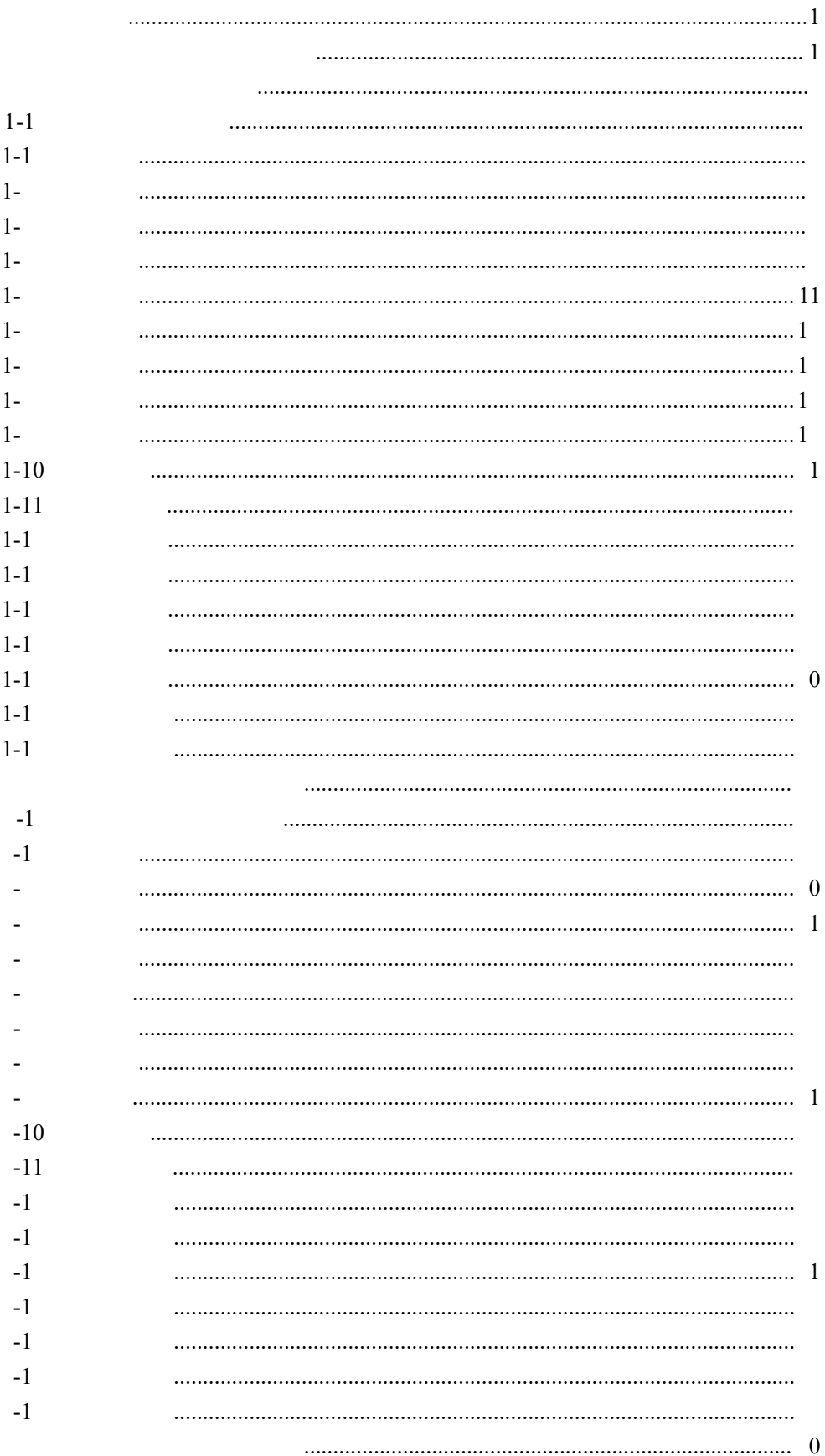

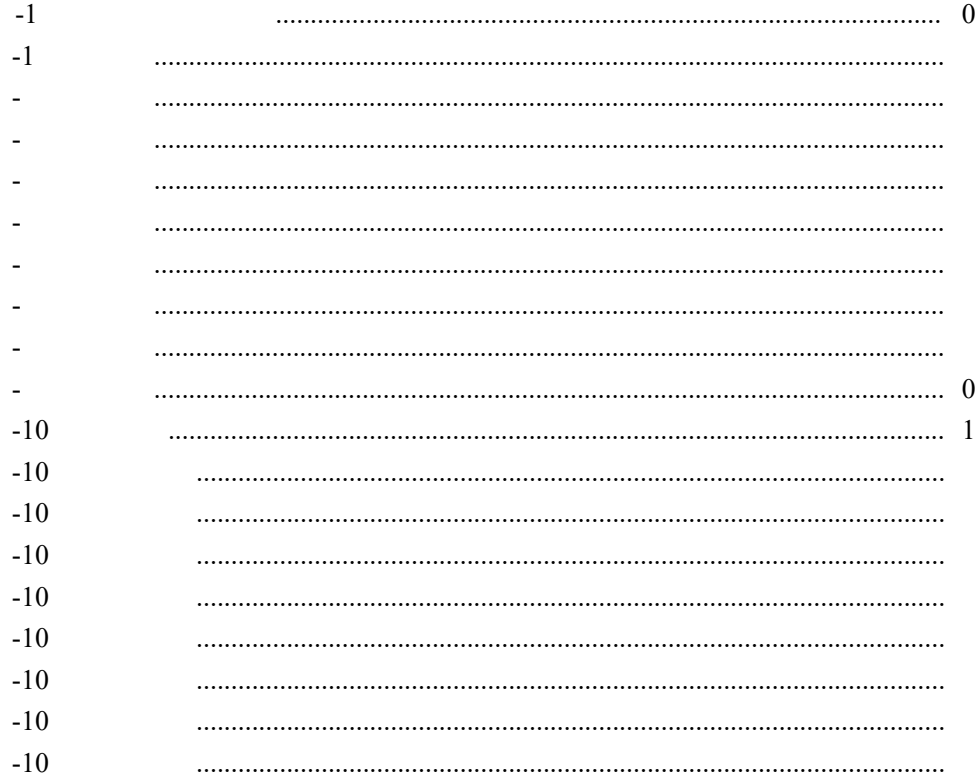

<span id="page-3-1"></span><span id="page-3-0"></span>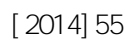

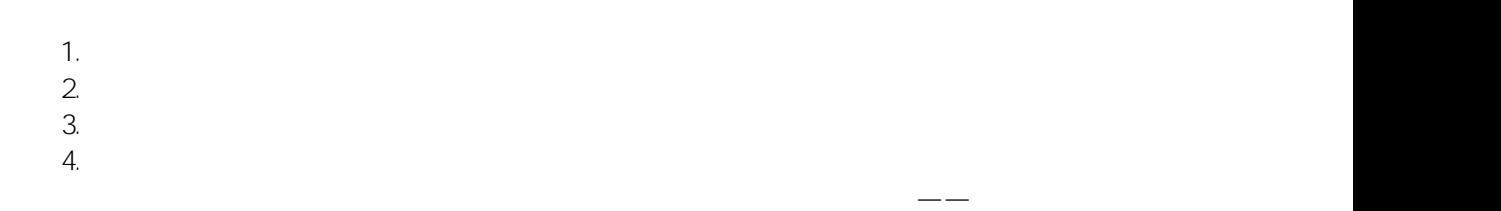

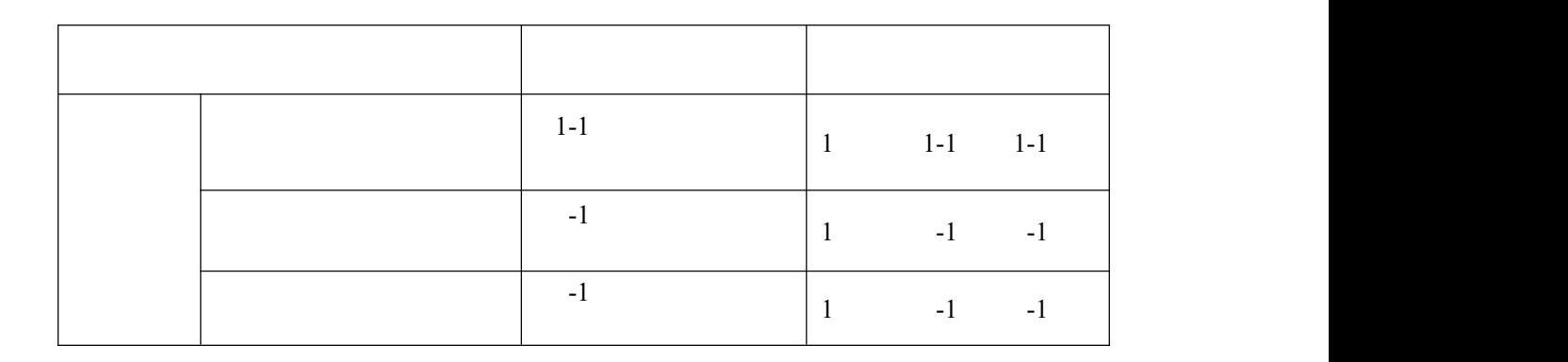

 $-\frac{1}{2}$  , which is a set of  $\mathcal{L}^{\mathcal{L}}$  , where  $\mathcal{L}^{\mathcal{L}}$ 

<span id="page-4-1"></span><span id="page-4-0"></span>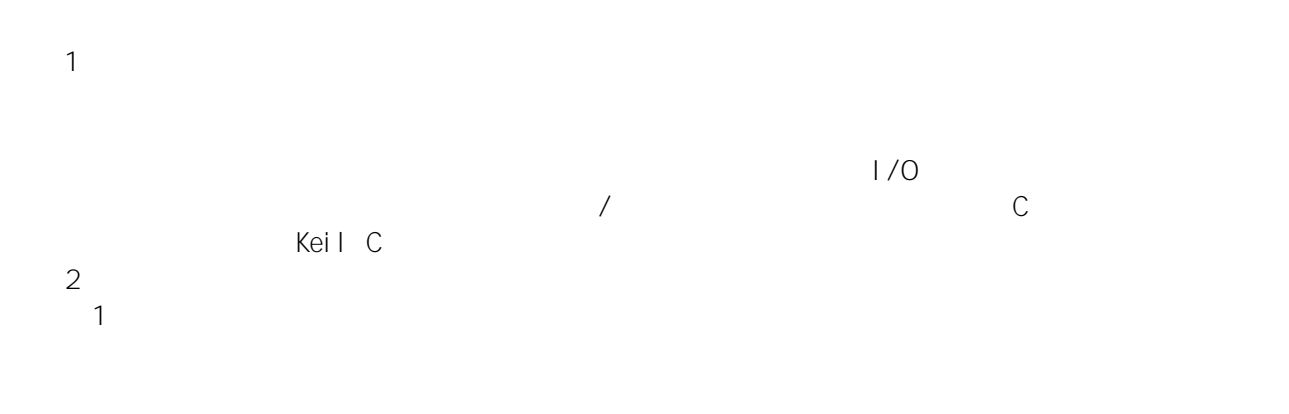

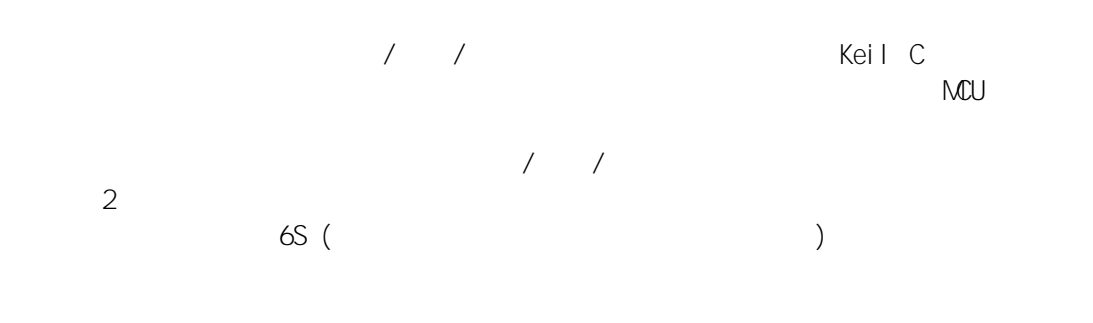

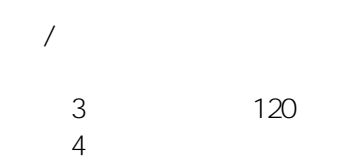

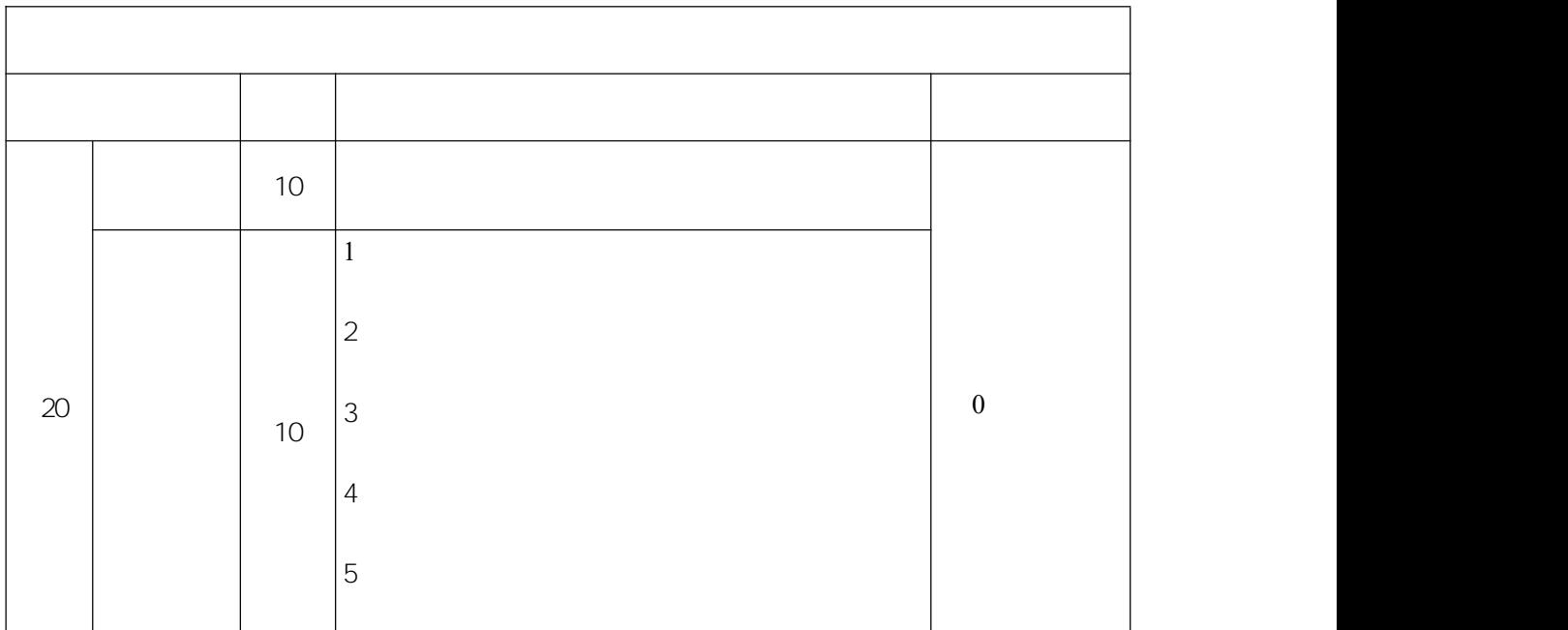

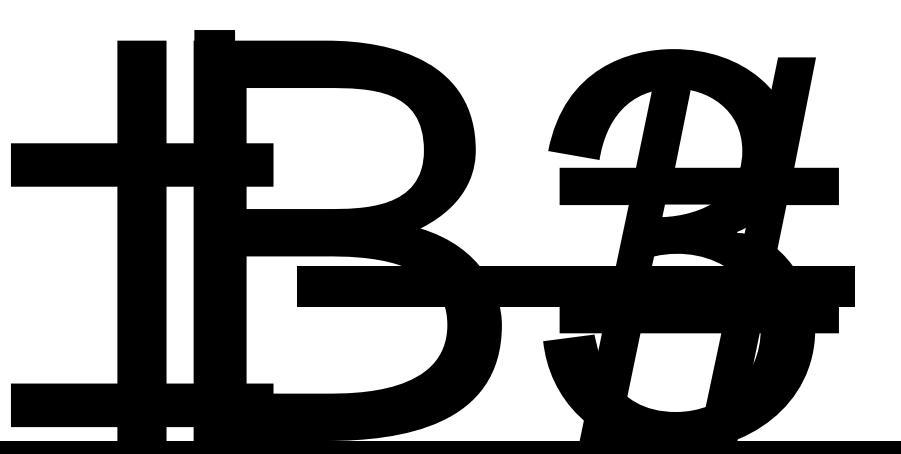

||<br>|- $\overline{\phantom{a}}$ 

 $\overline{5}$ 

 $10$ 

 $30<sup>°</sup>$ 

<span id="page-6-0"></span>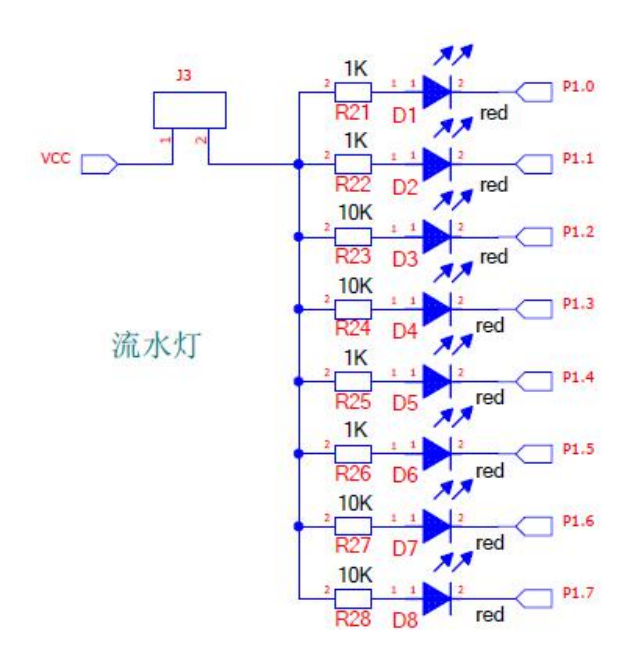

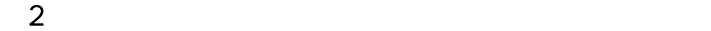

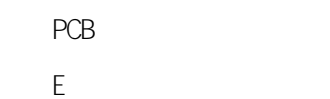

 $\overline{3}$ 

<span id="page-7-0"></span>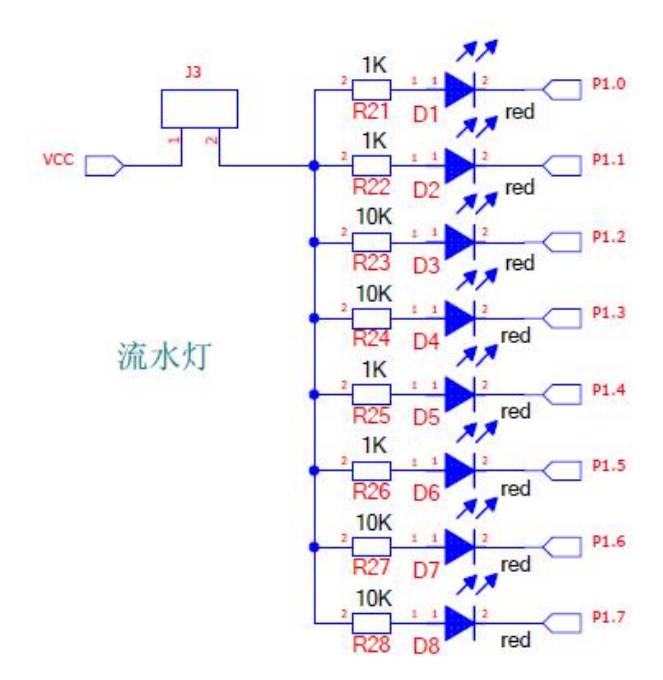

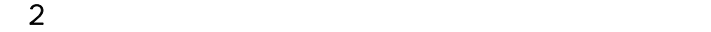

PCB E **Experimental** 

 $\overline{3}$ 

<span id="page-11-0"></span>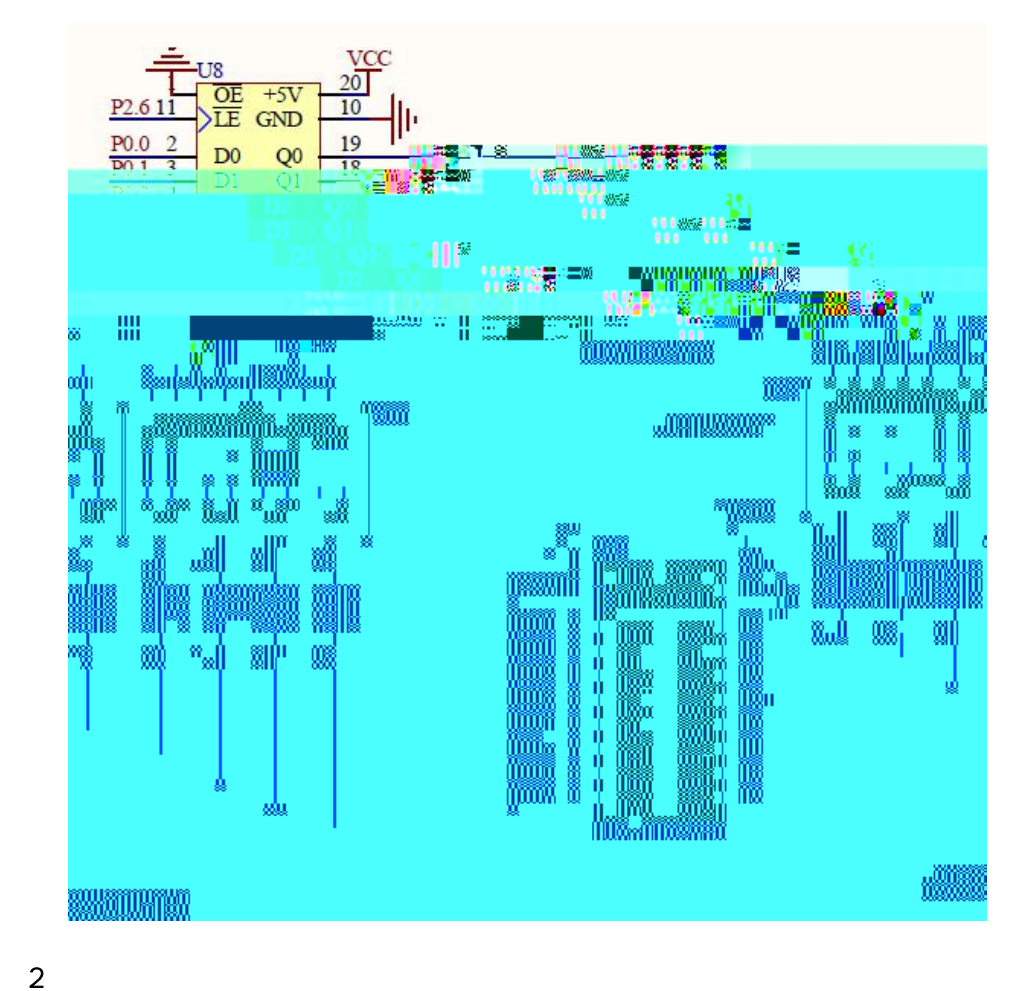

E **Experimental** 

PCB

<span id="page-13-0"></span>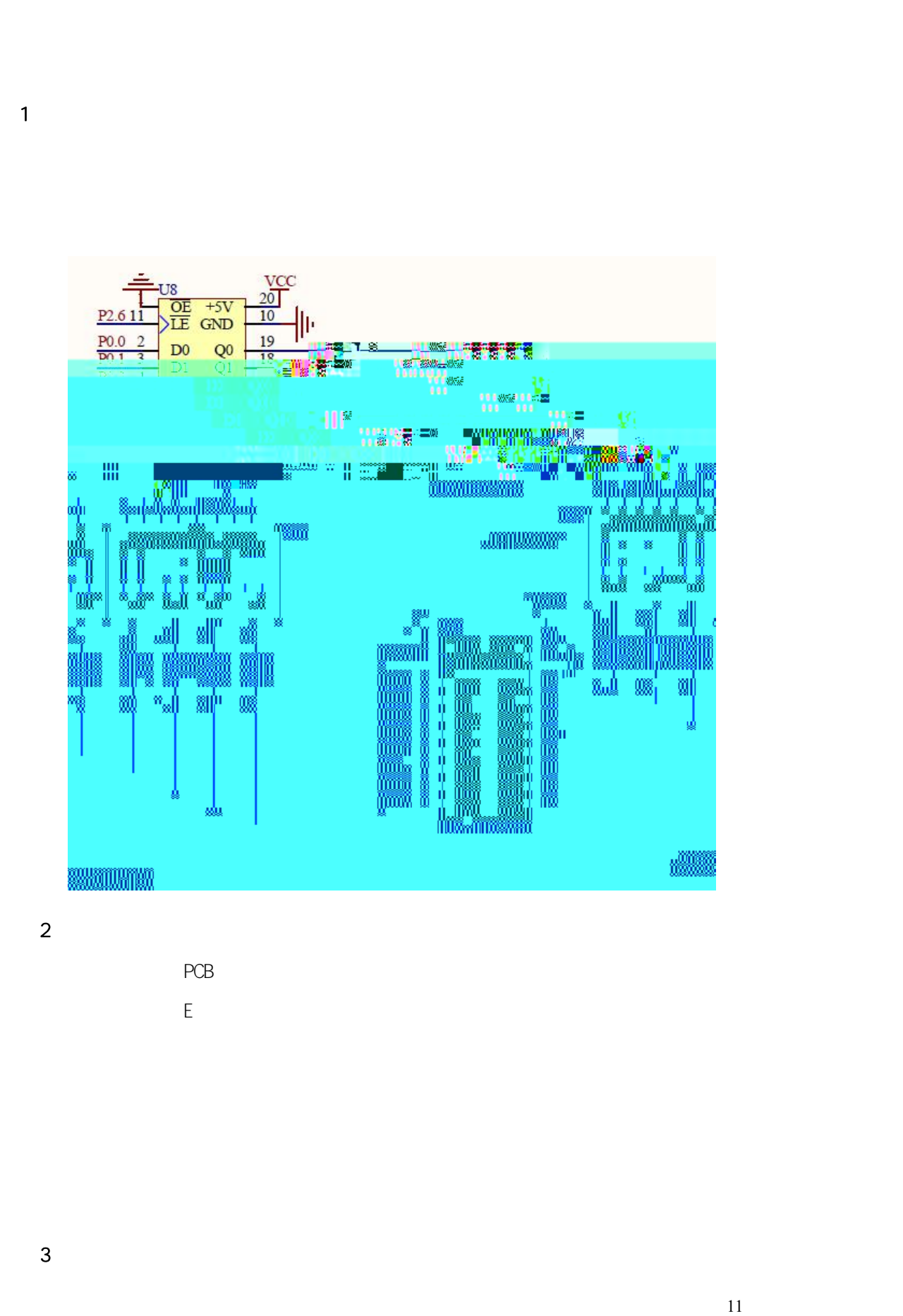

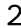

<span id="page-15-0"></span>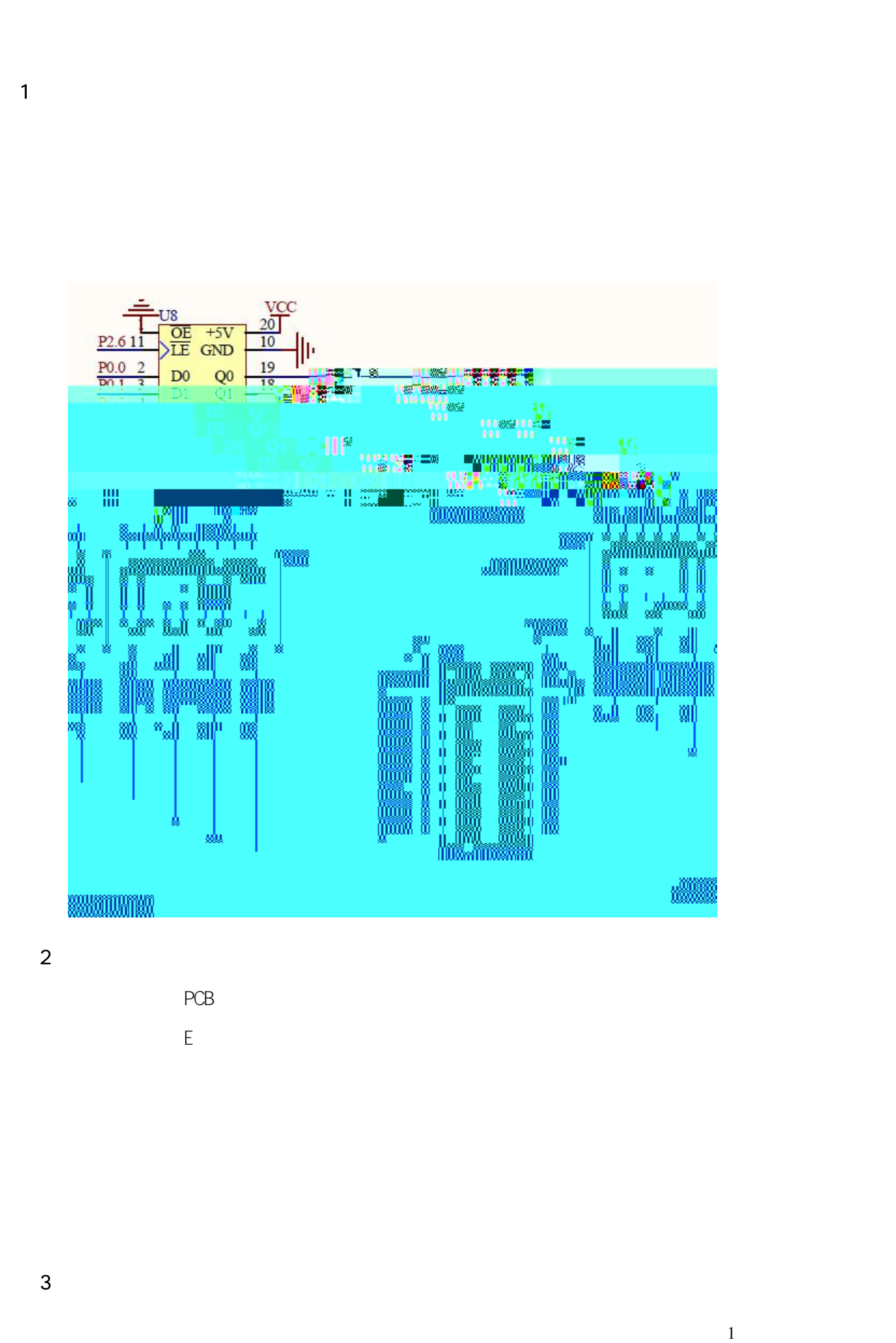

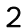

<span id="page-17-0"></span>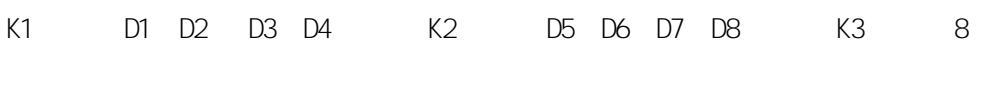

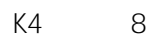

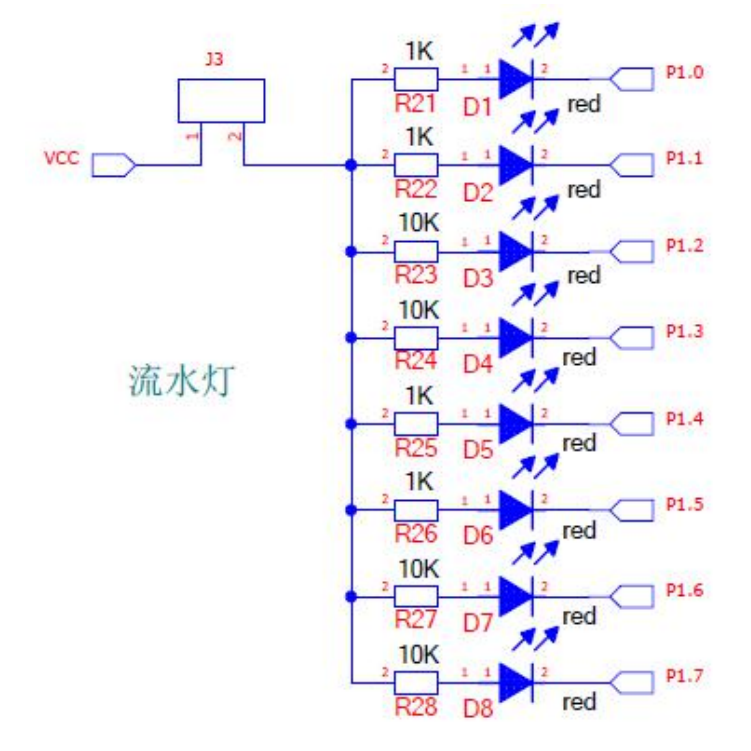

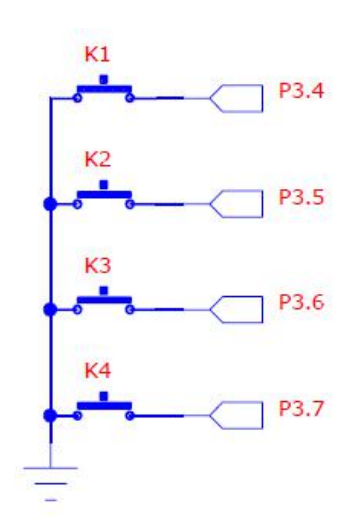

 $\sim$  2

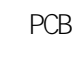

E<sub>nd</sub> and the state of the state of the state of the state of the state of the state of the state of the state of the state of the state of the state of the state of the state of the state of the state of the state of the

<span id="page-19-0"></span>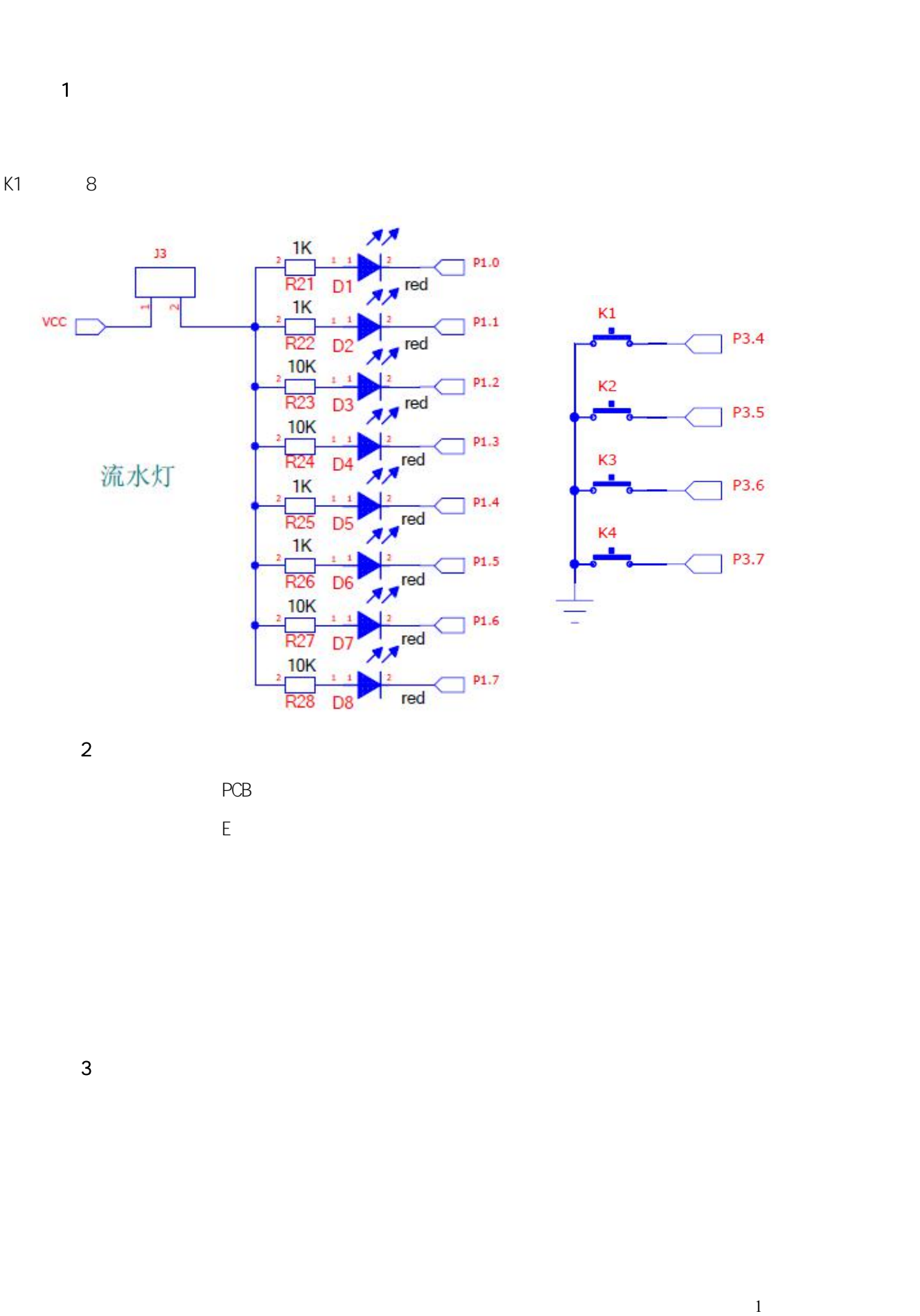

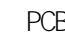

<span id="page-21-0"></span>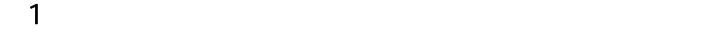

S1-S16 0-F

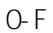

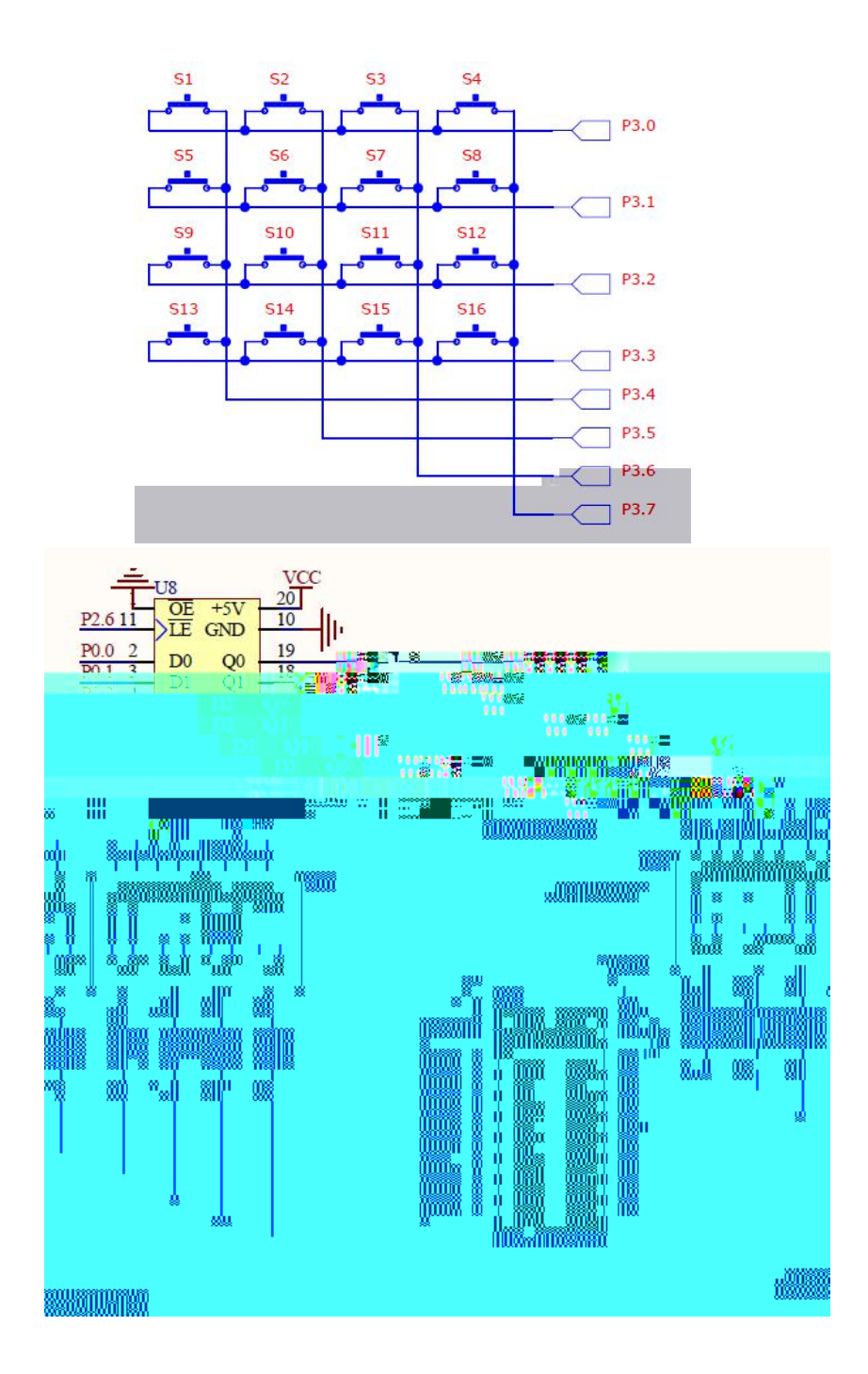

 $PCB$  $\bar{\mathsf{E}}$ 

## $\overline{3}$

 $\overline{c}$ 

 $\boldsymbol{0}$ 

<span id="page-23-0"></span>

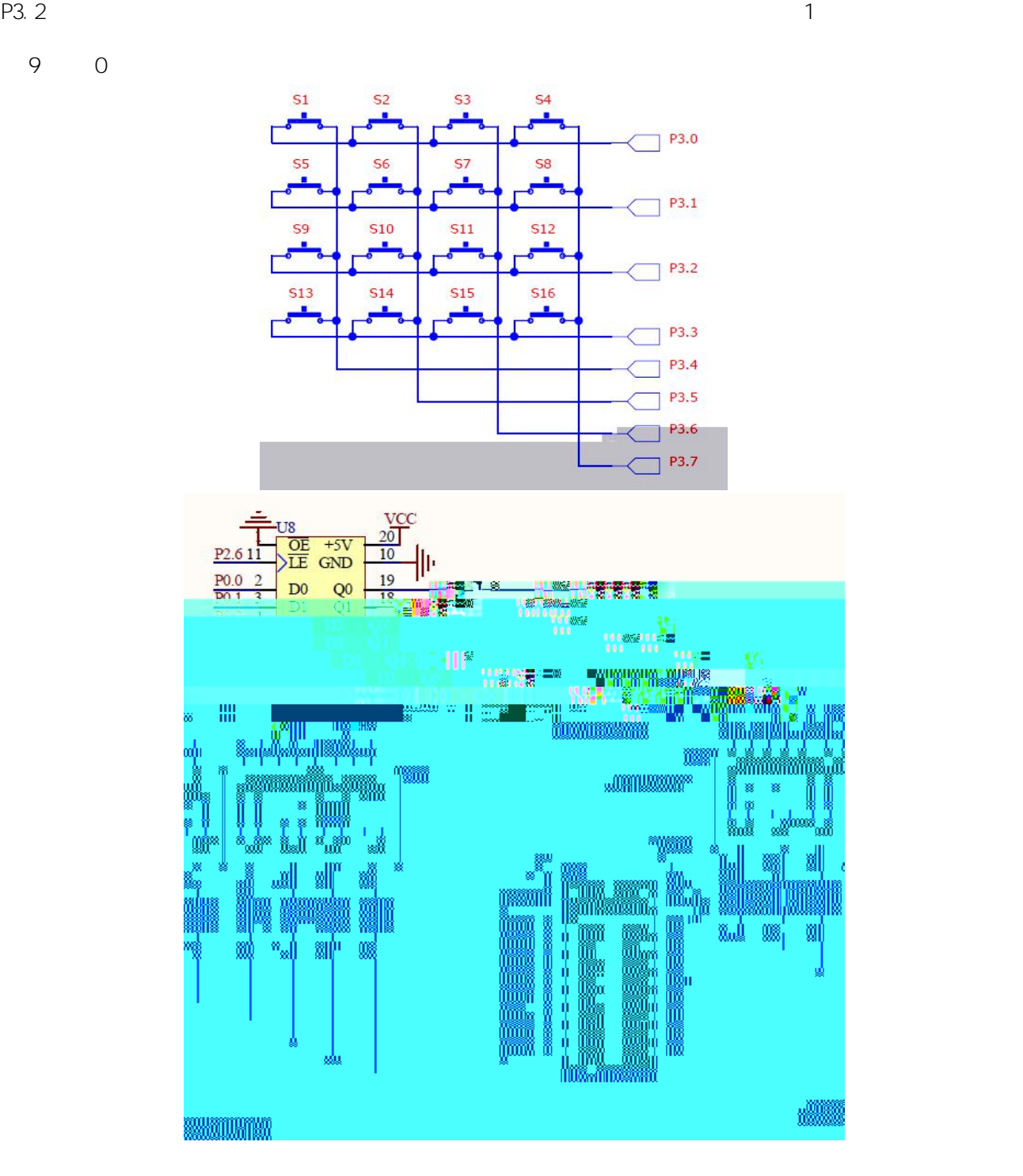

 $PCB$  $\mathsf{E}% _{0}$ 

## $\overline{3}$

 $\overline{c}$ 

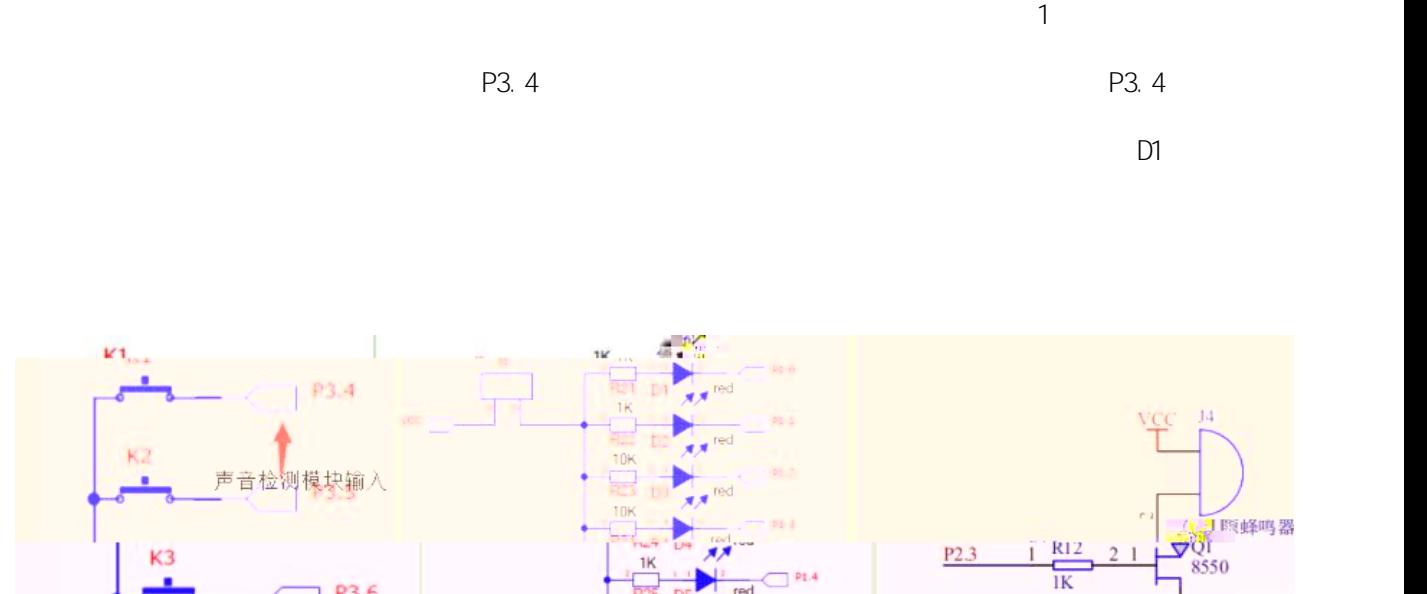

 $rac{R12}{1K}$ 

蜂鸣

ï

 $P2.3$ 

<span id="page-25-0"></span> $(1)$ 

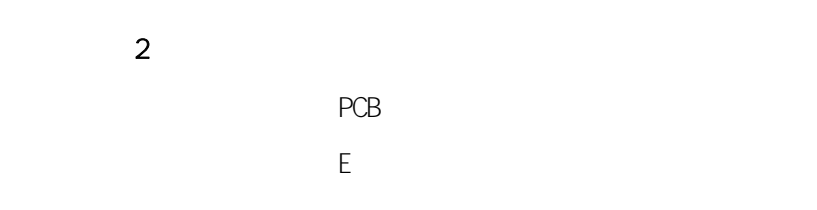

P3.6

P3.7

 $\overline{3}$ 

K.

K4

器

<span id="page-26-0"></span>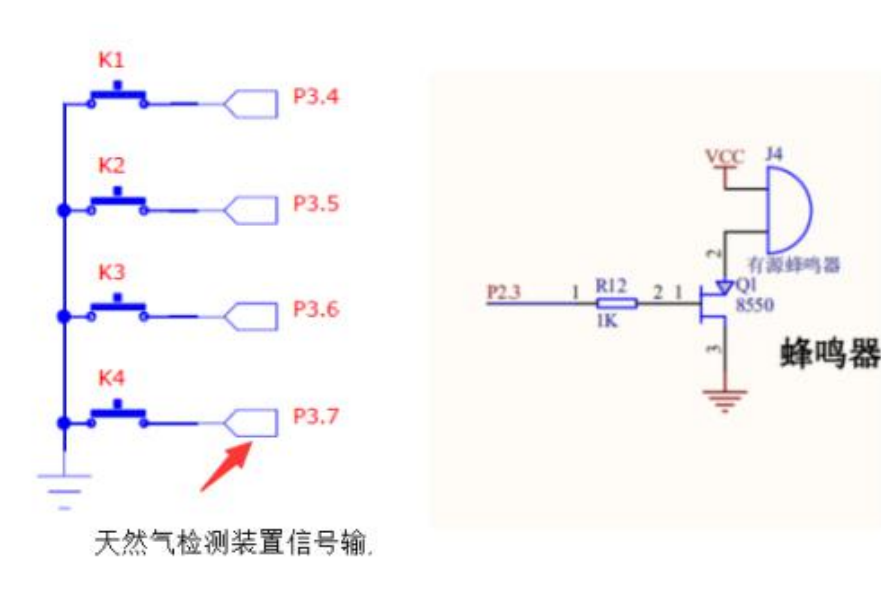

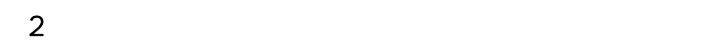

PCB Experience of the state of the state of the state of the state of the state of the state of the state of the state of the state of the state of the state of the state of the state of the state of the state of the state of

 $\overline{3}$ 

P3. 7 P3. 7

1

D2

<span id="page-28-0"></span>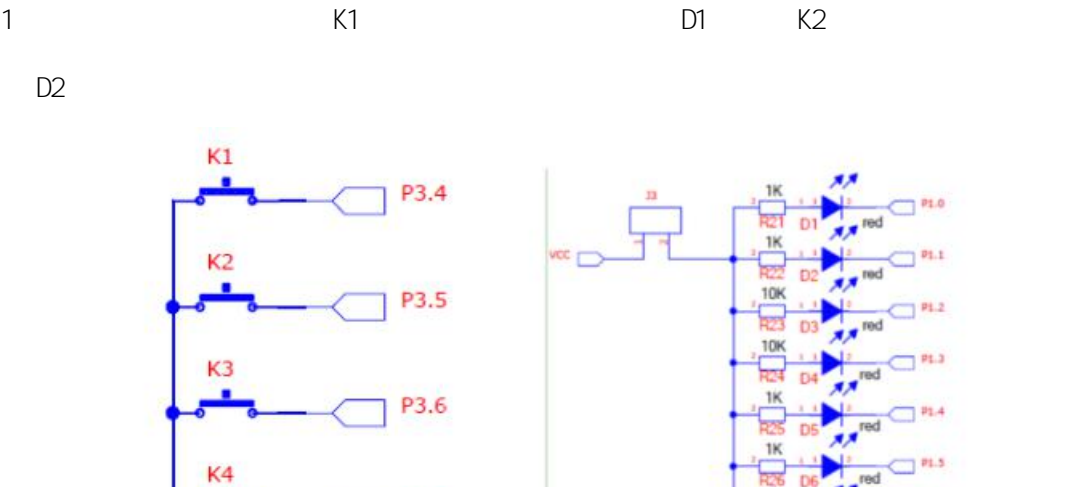

P3.7

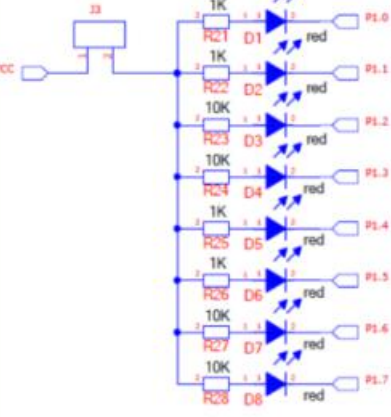

1

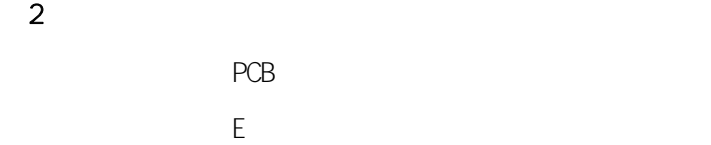

 $\overline{3}$ 

<span id="page-29-0"></span> $(1)$ 1 K1

K2 K3 K4

K1 "1"

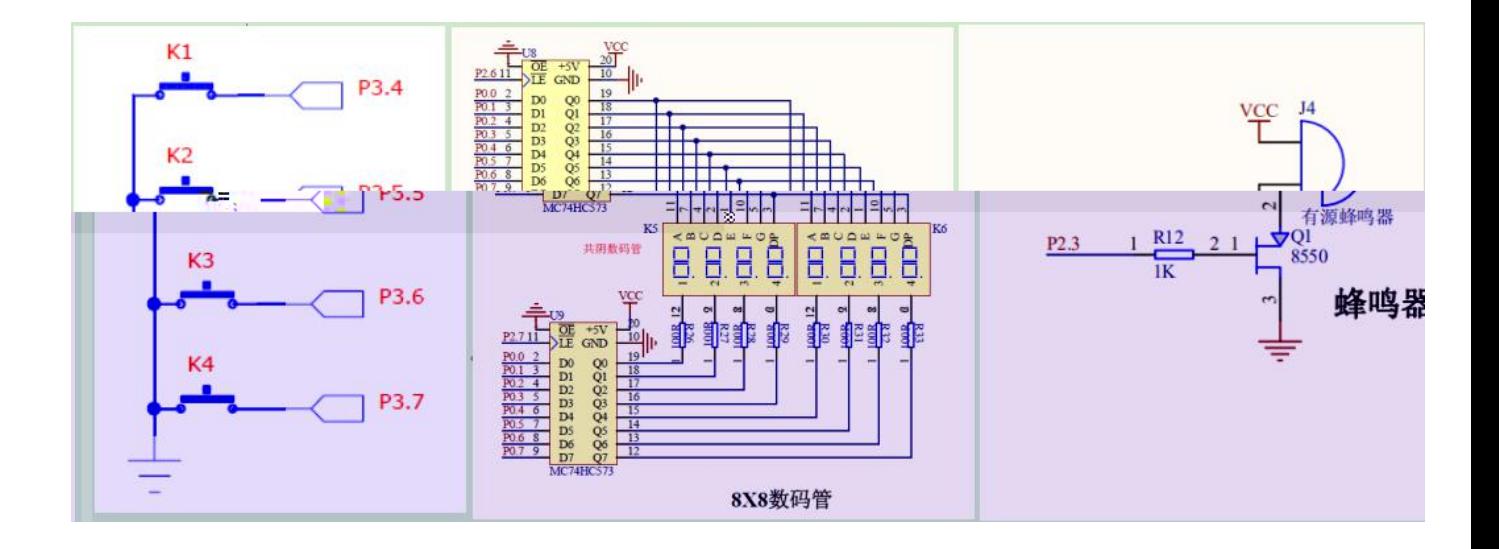

 $\sim$  2

PCB E<sub>nd</sub> and the state of the state of the state of the state of the state of the state of the state of the state of the state of the state of the state of the state of the state of the state of the state of the state of the

 $\overline{3}$ 

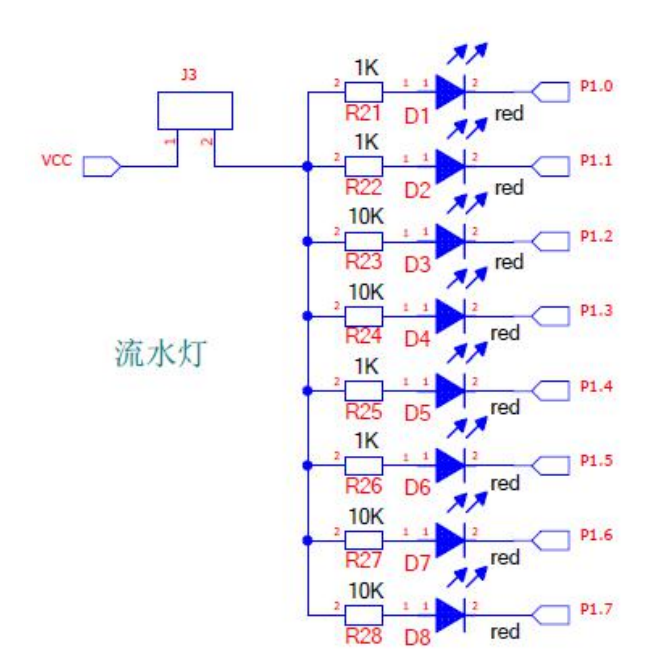

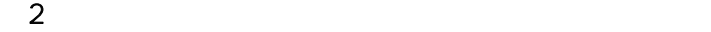

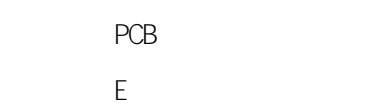

 $\overline{3}$ 

<span id="page-31-0"></span> $(1)$ 

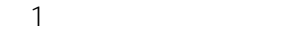

<span id="page-32-0"></span>

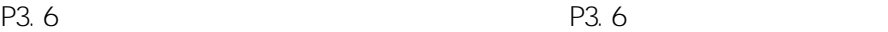

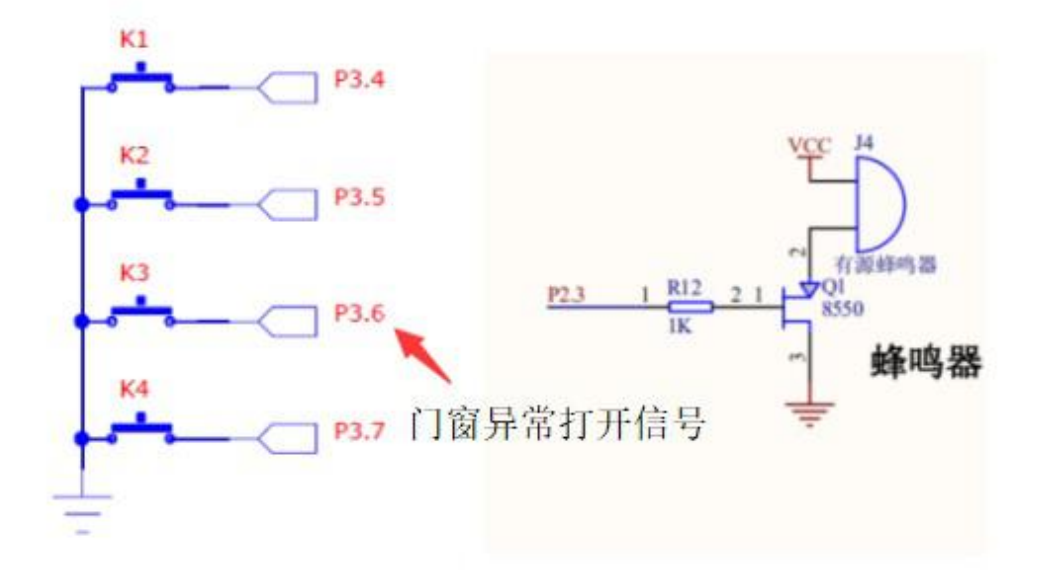

1

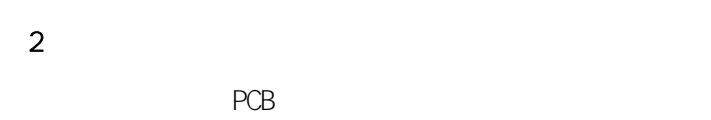

Experience of the state of the state of the state of the state of the state of the state of the state of the state of the state of the state of the state of the state of the state of the state of the state of the state of

PCB

0.5S 0.5S

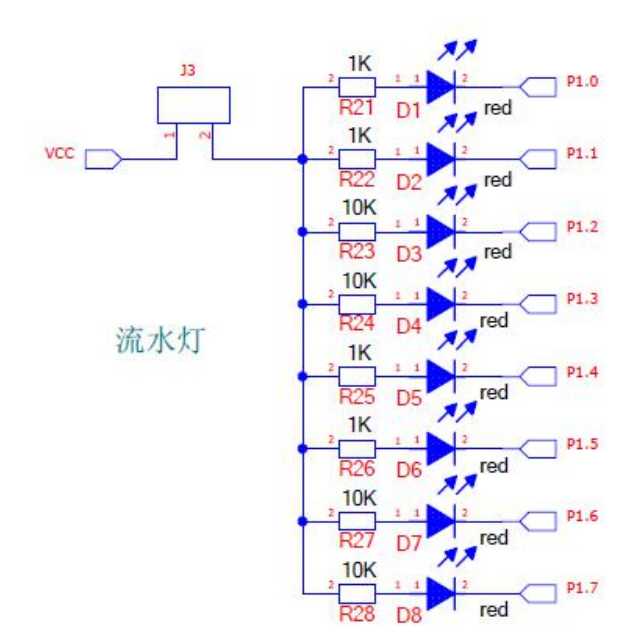

 $\sim$  2

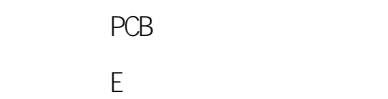

 $\overline{3}$ 

<span id="page-34-0"></span> $(1)$
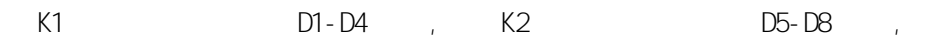

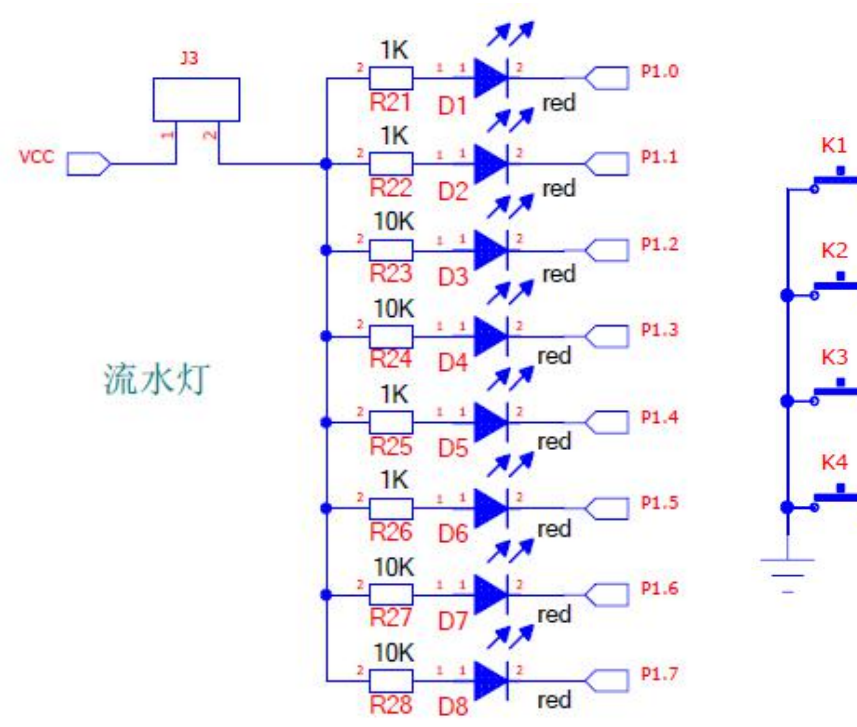

 $P3.4$ 

P3.5

P3.6

P3.7

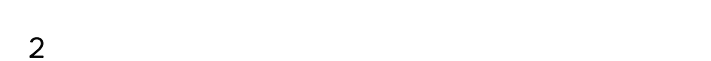

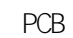

E **Experimental** 

1

/ / 1

/ /

/ /

 $($  )

/

1 0

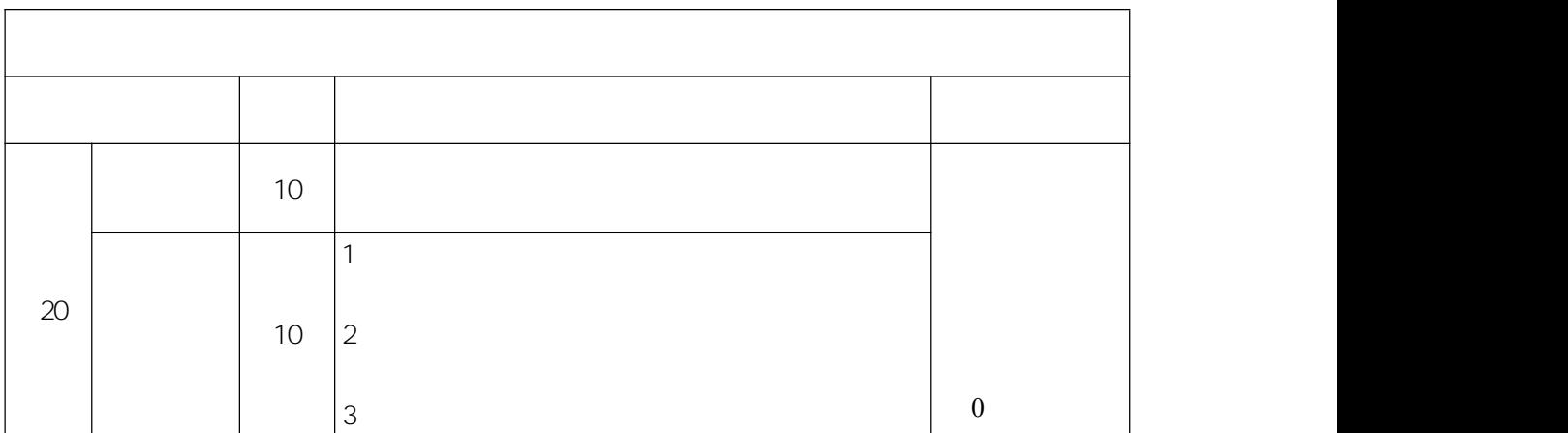

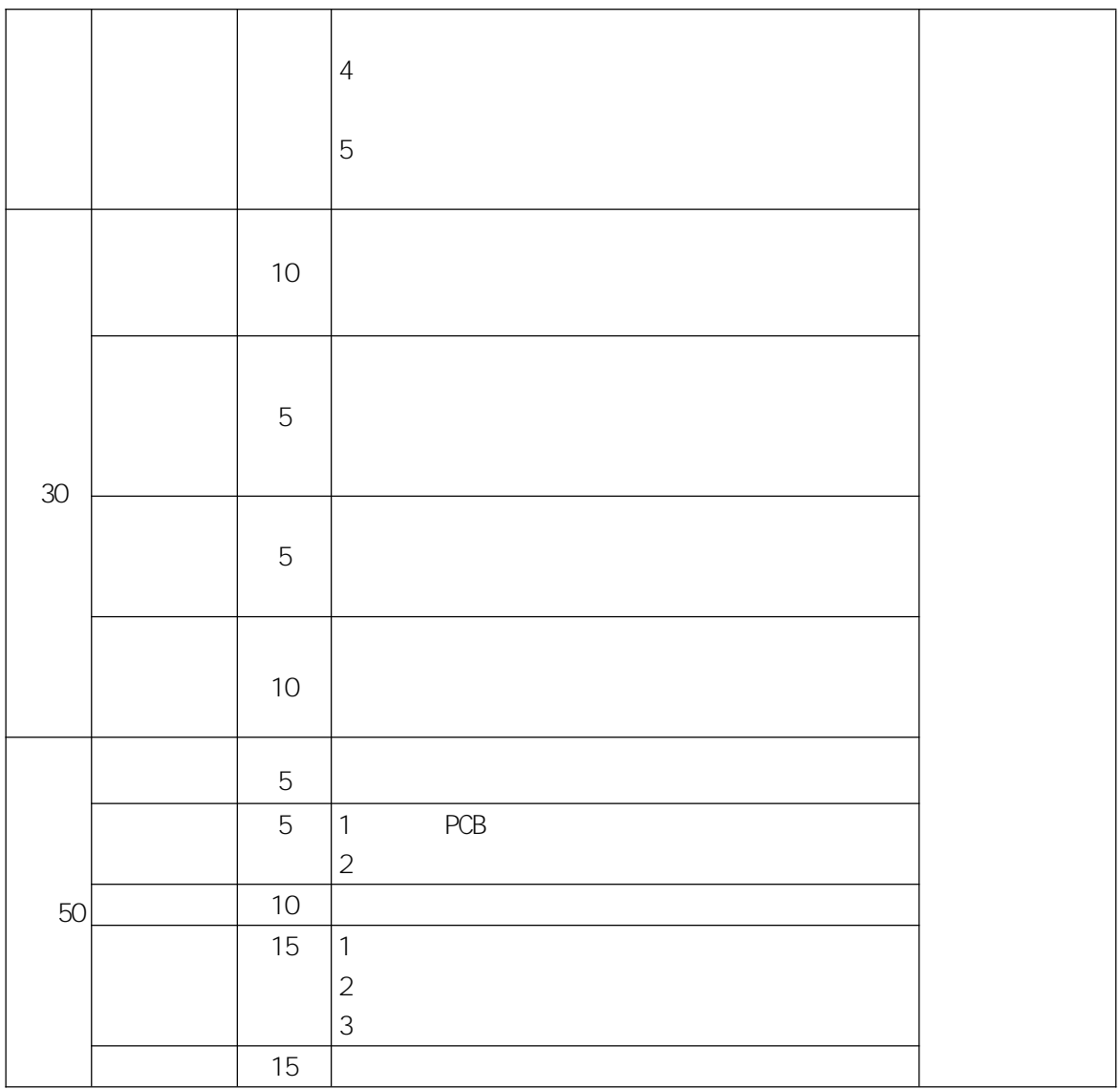

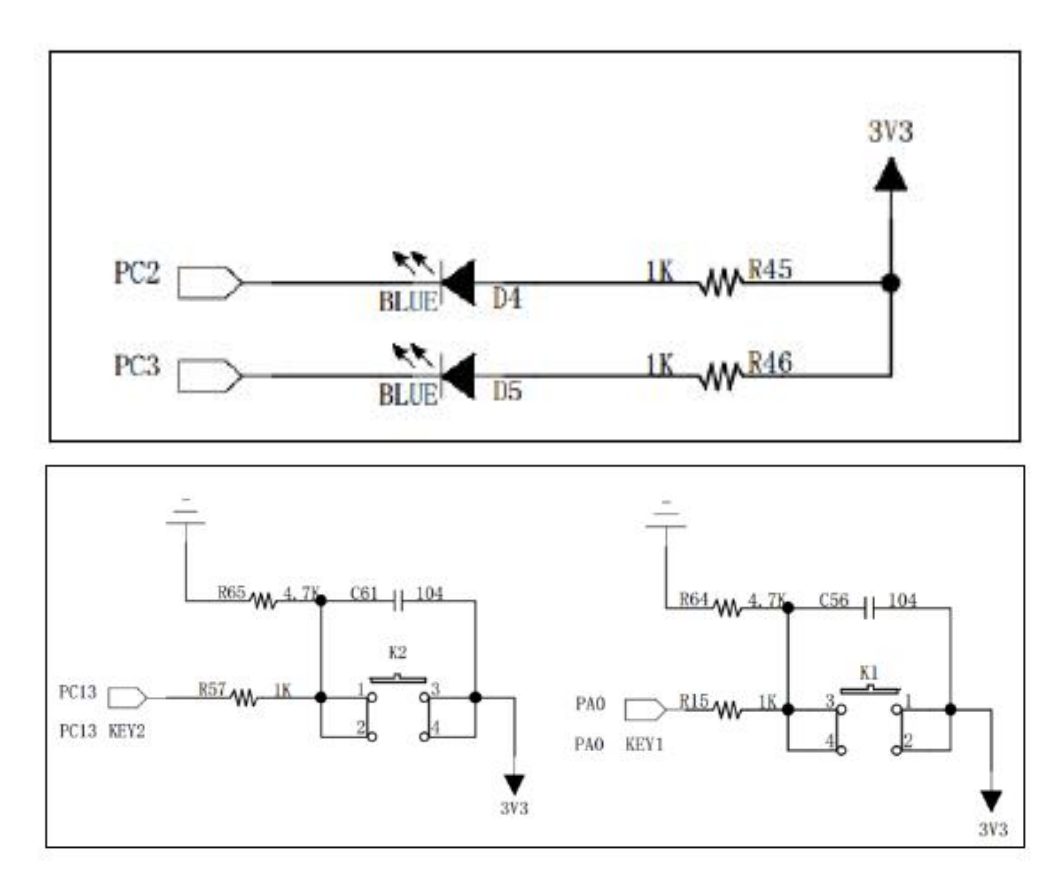

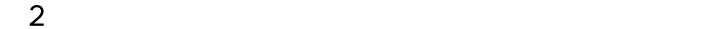

 $\mathcal{L}^{\mathcal{L}}(\mathcal{L}^{\mathcal{L}})$  . In the  $\mathcal{L}^{\mathcal{L}}(\mathcal{L}^{\mathcal{L}})$ 

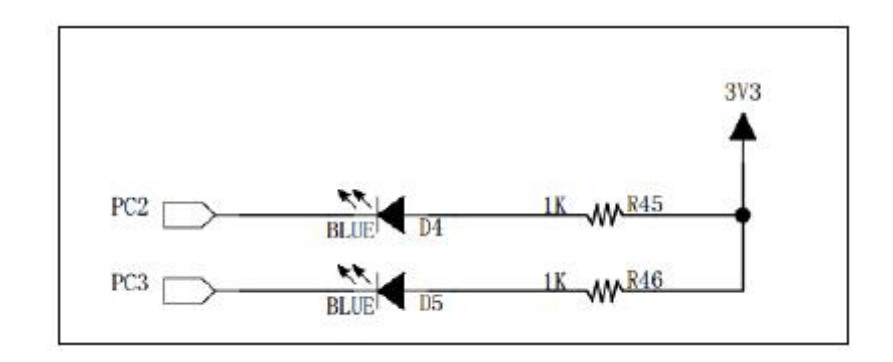

 $\sim$  2

 $\overline{\mathbf{3}}$ 

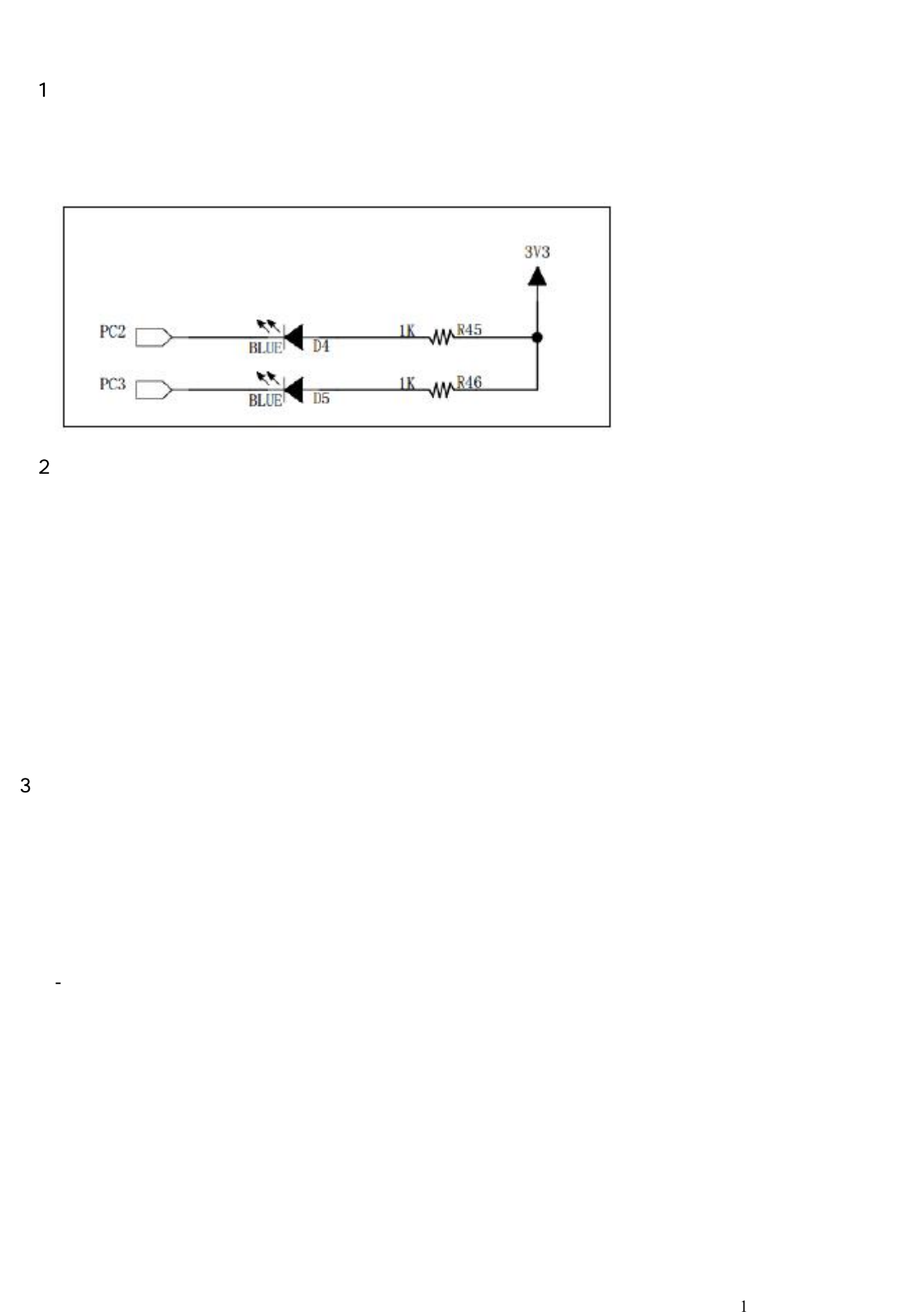

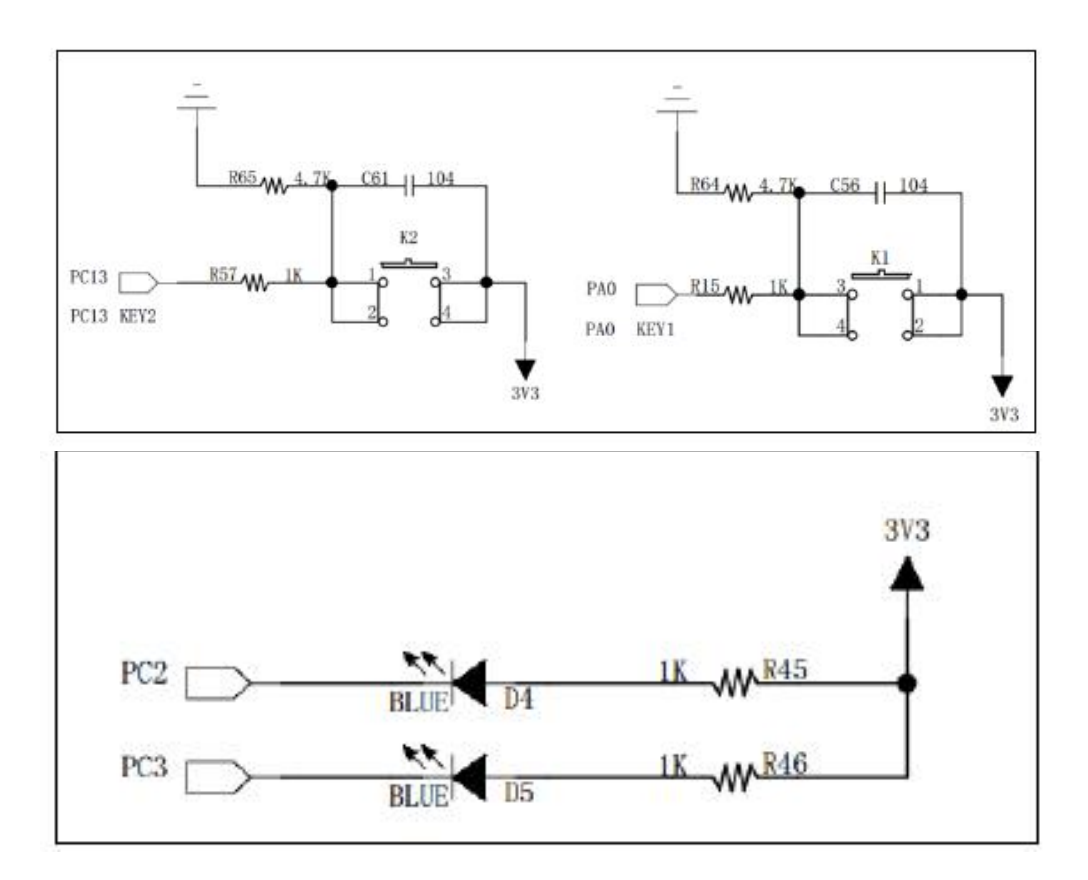

 $\sim$  2

 $\mathcal{L}(\mathcal{L})$  ,  $\mathcal{L}(\mathcal{L})$  ,  $\mathcal{L}(\mathcal{L})$ 

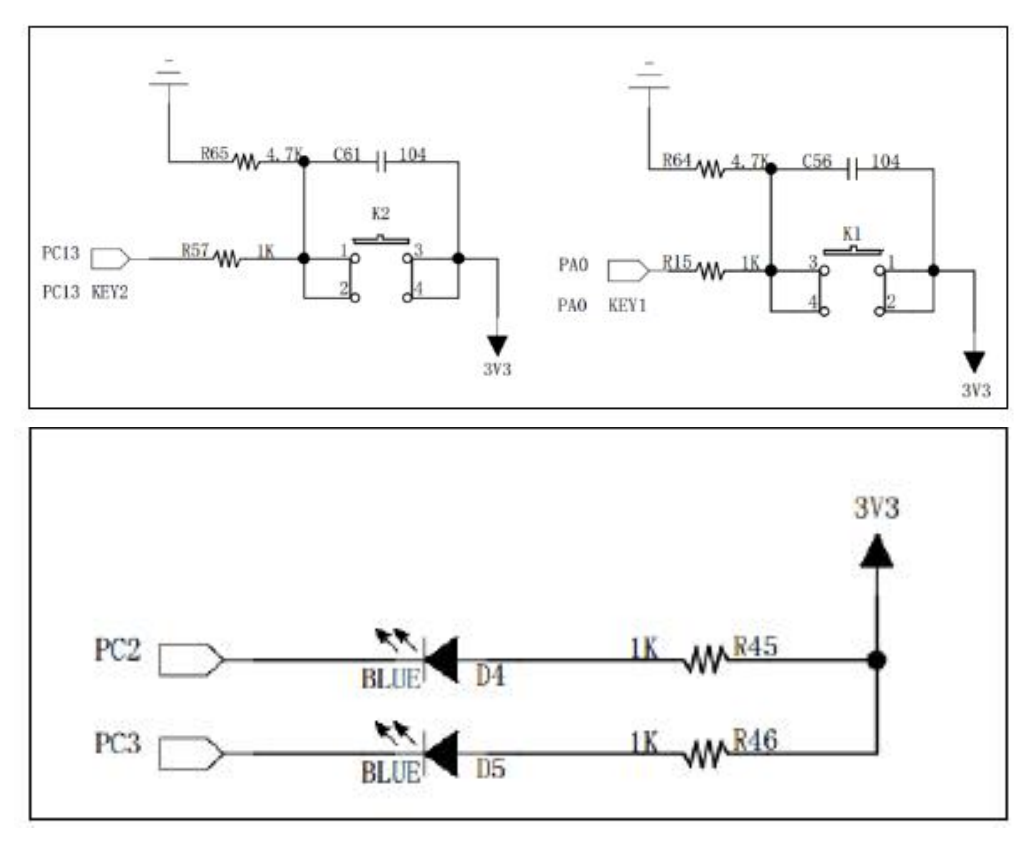

 $\sim$  2

 $\mathcal{L}(\mathcal{L})$  ,  $\mathcal{L}(\mathcal{L})$  ,  $\mathcal{L}(\mathcal{L})$ 

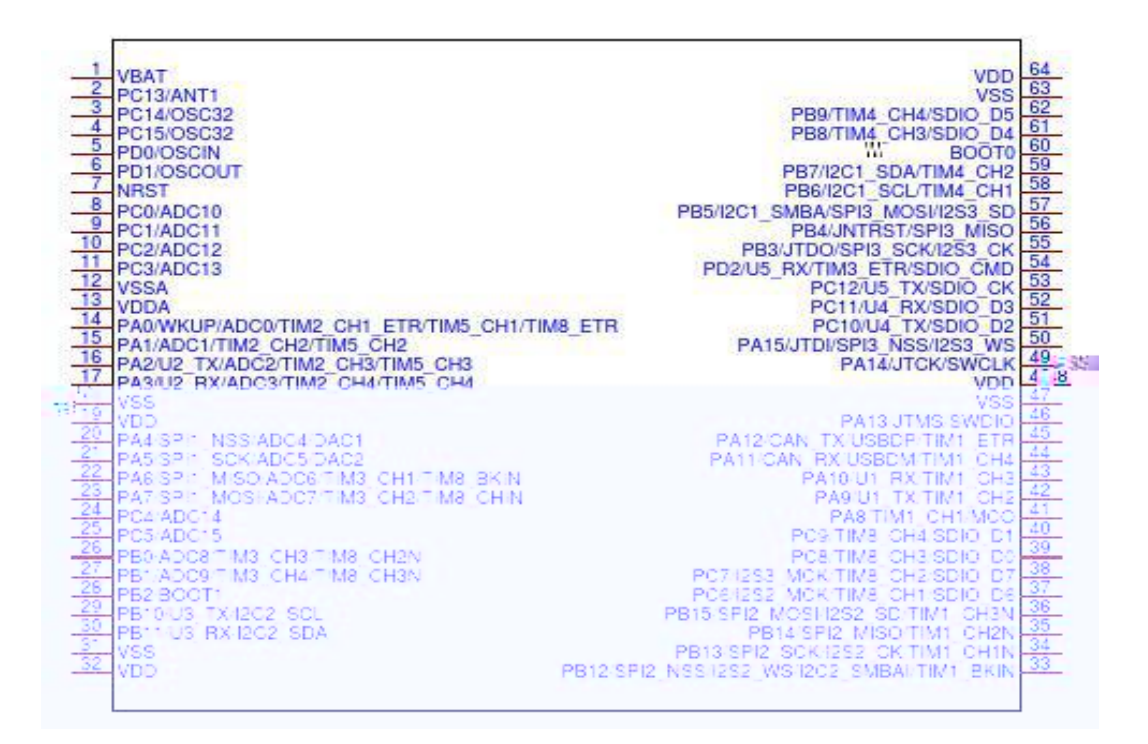

 $\sim$  2

 $(1)$ 

 $\mathcal{L}^{\text{max}}_{\text{max}}$  . The  $\mathcal{L}^{\text{max}}_{\text{max}}$ 

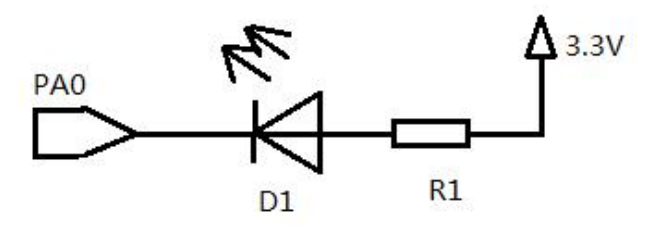

 $\sim$  2

 $\overline{\mathbf{3}}$ 

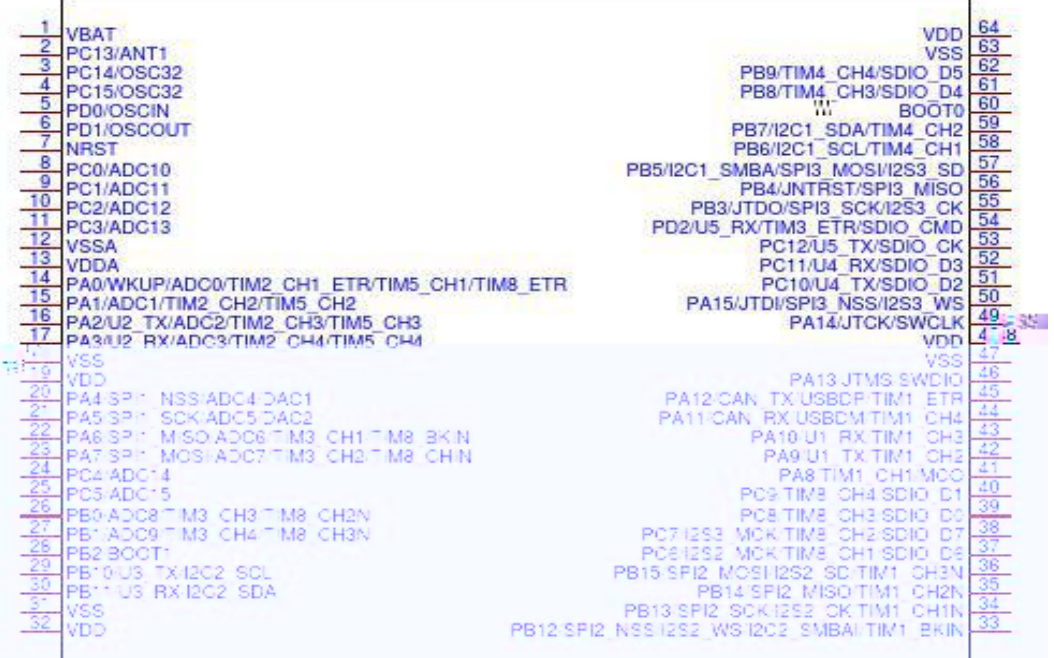

 $\sim$  2

 $(1)$ 

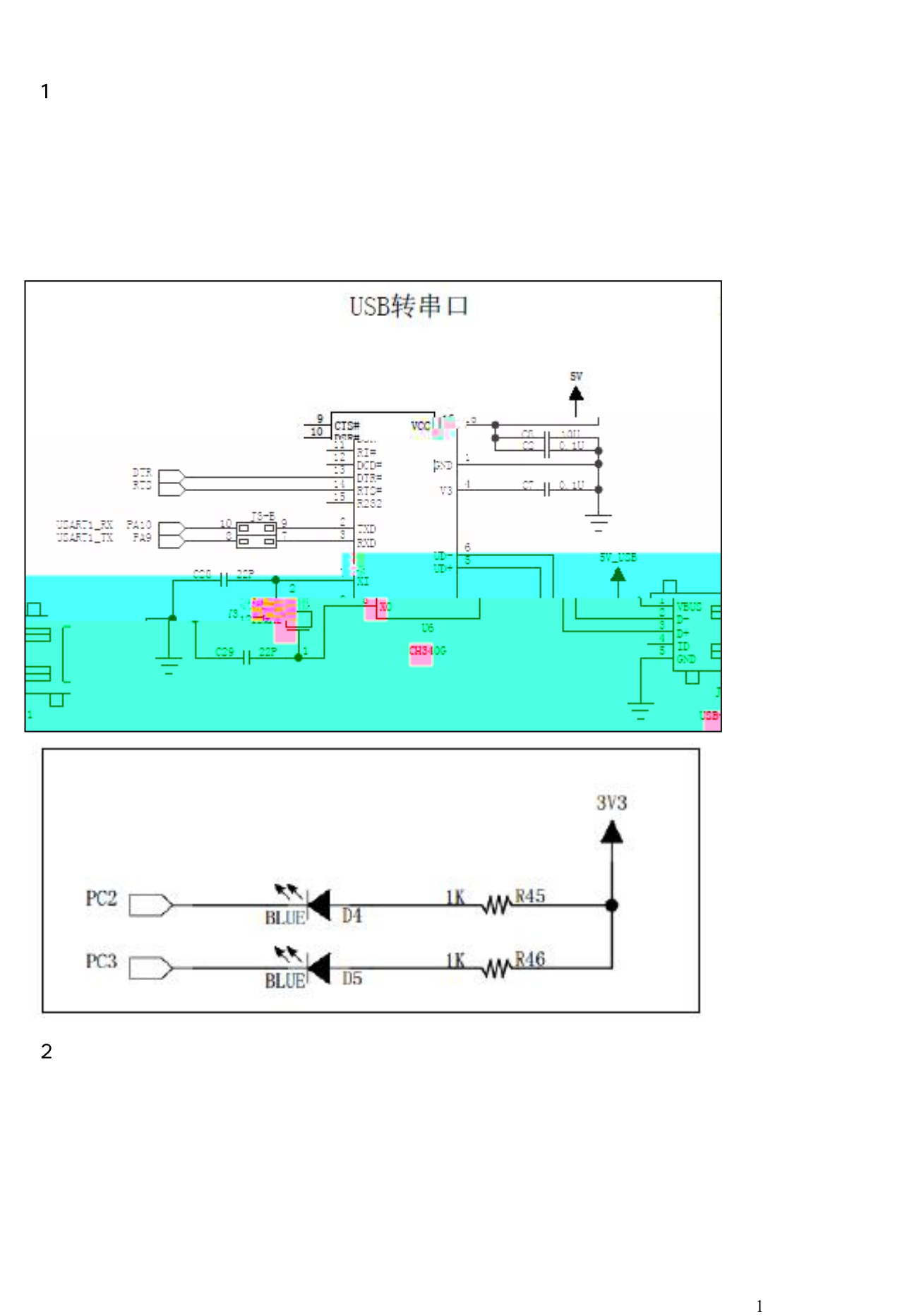

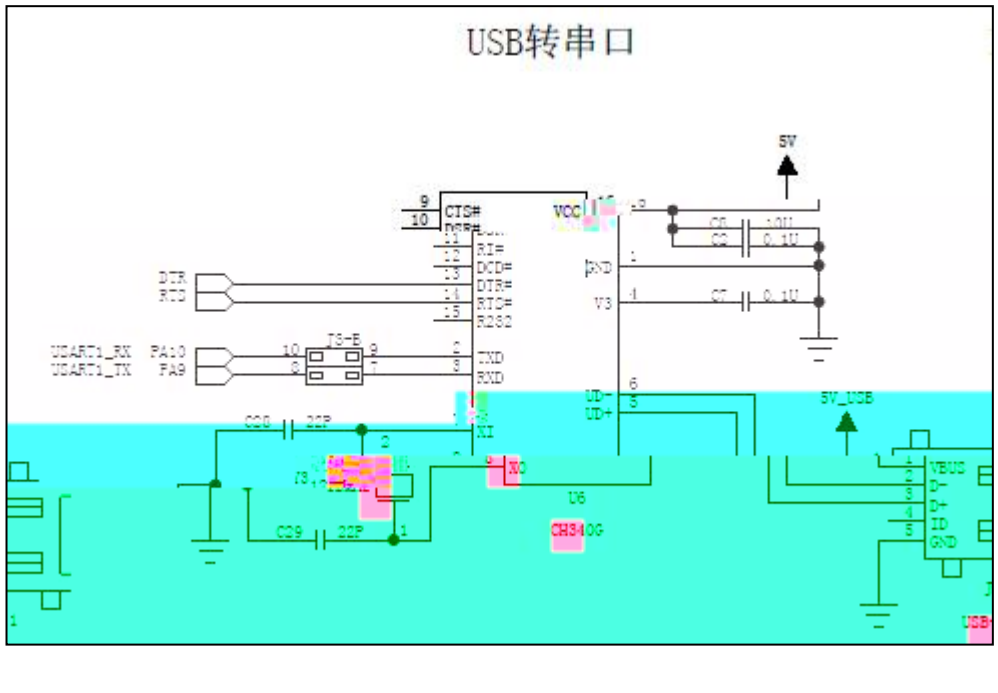

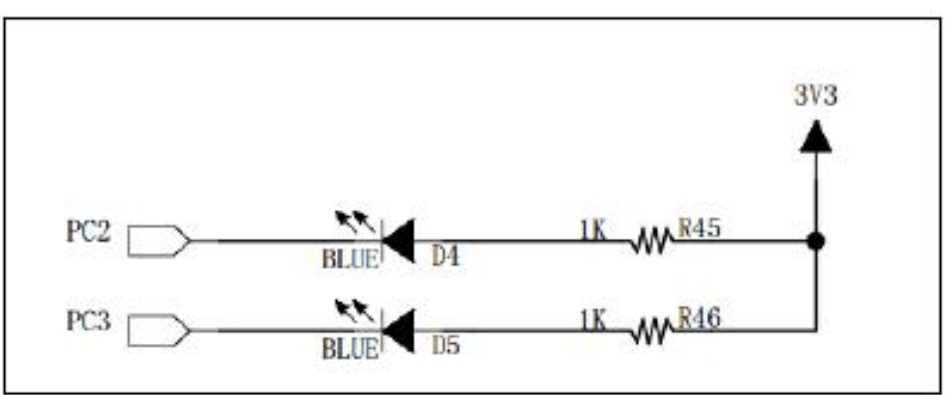

 $\overline{2}$ 

 $\sim$  2

5

 $(1)$ 

 $\mathcal{L}^{\text{max}}_{\text{max}}$  . The  $\mathcal{L}^{\text{max}}_{\text{max}}$ 

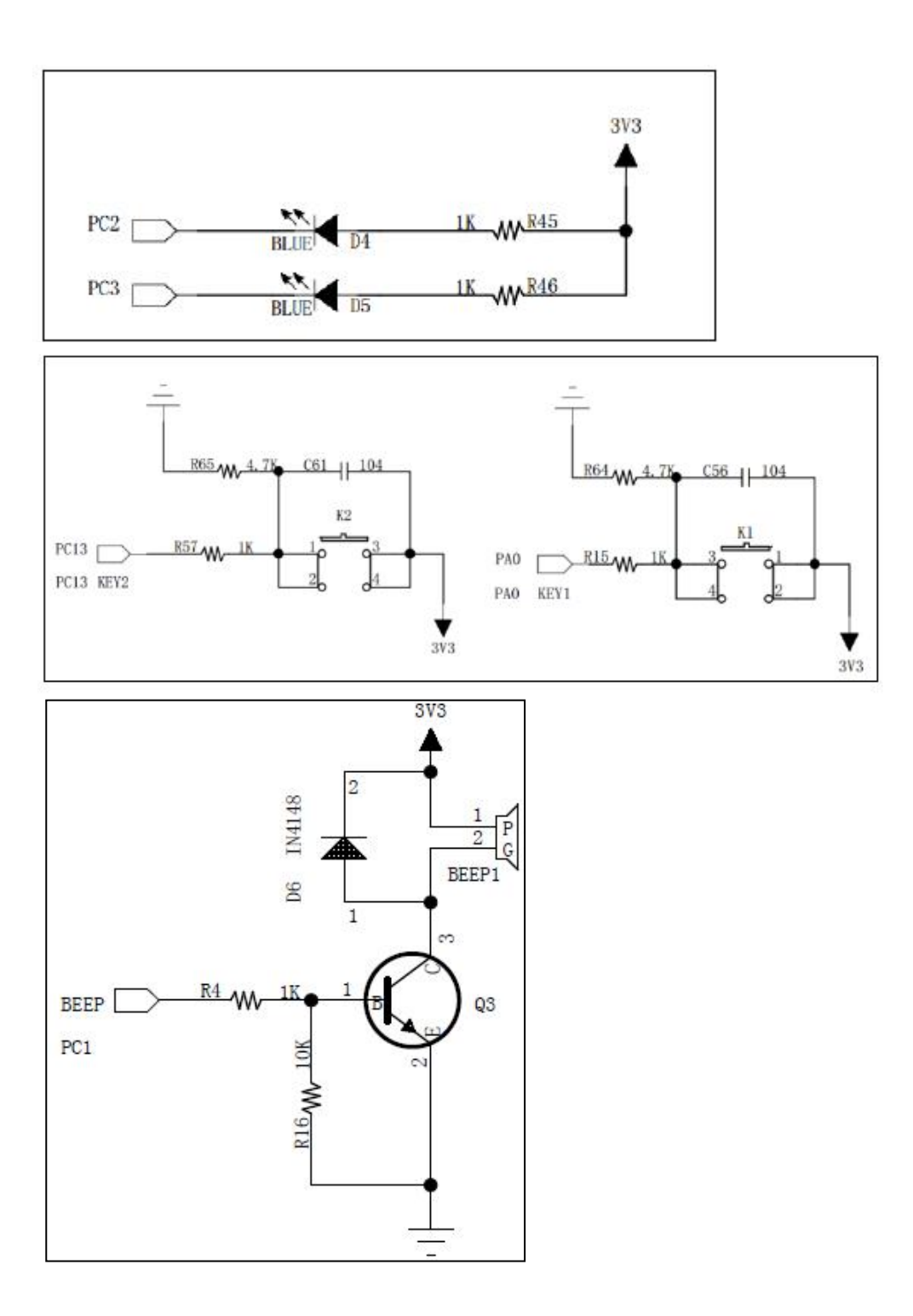

 $\overline{1}$ 

-

 $\sim$  2

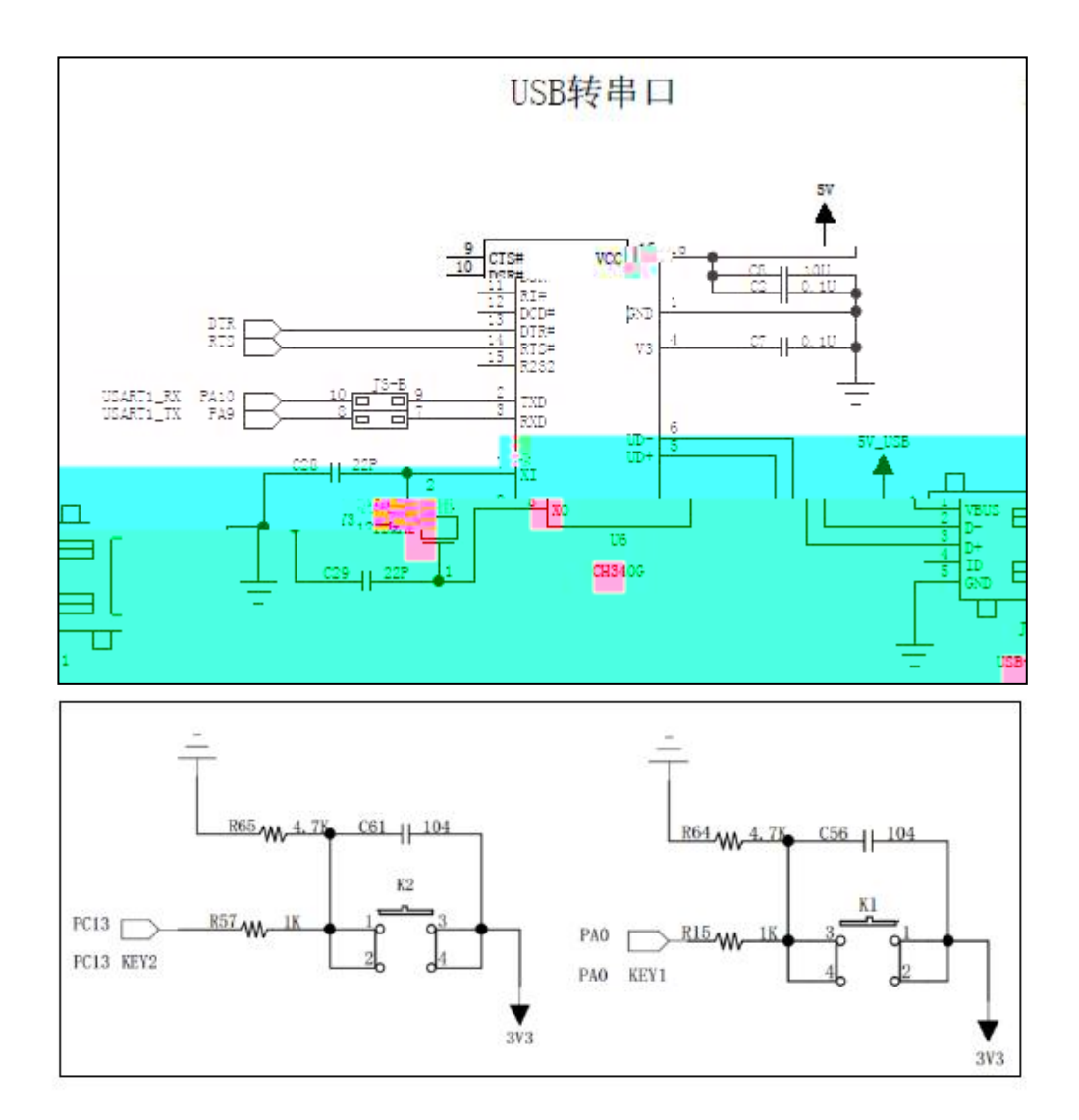

 $\overline{2}$ 

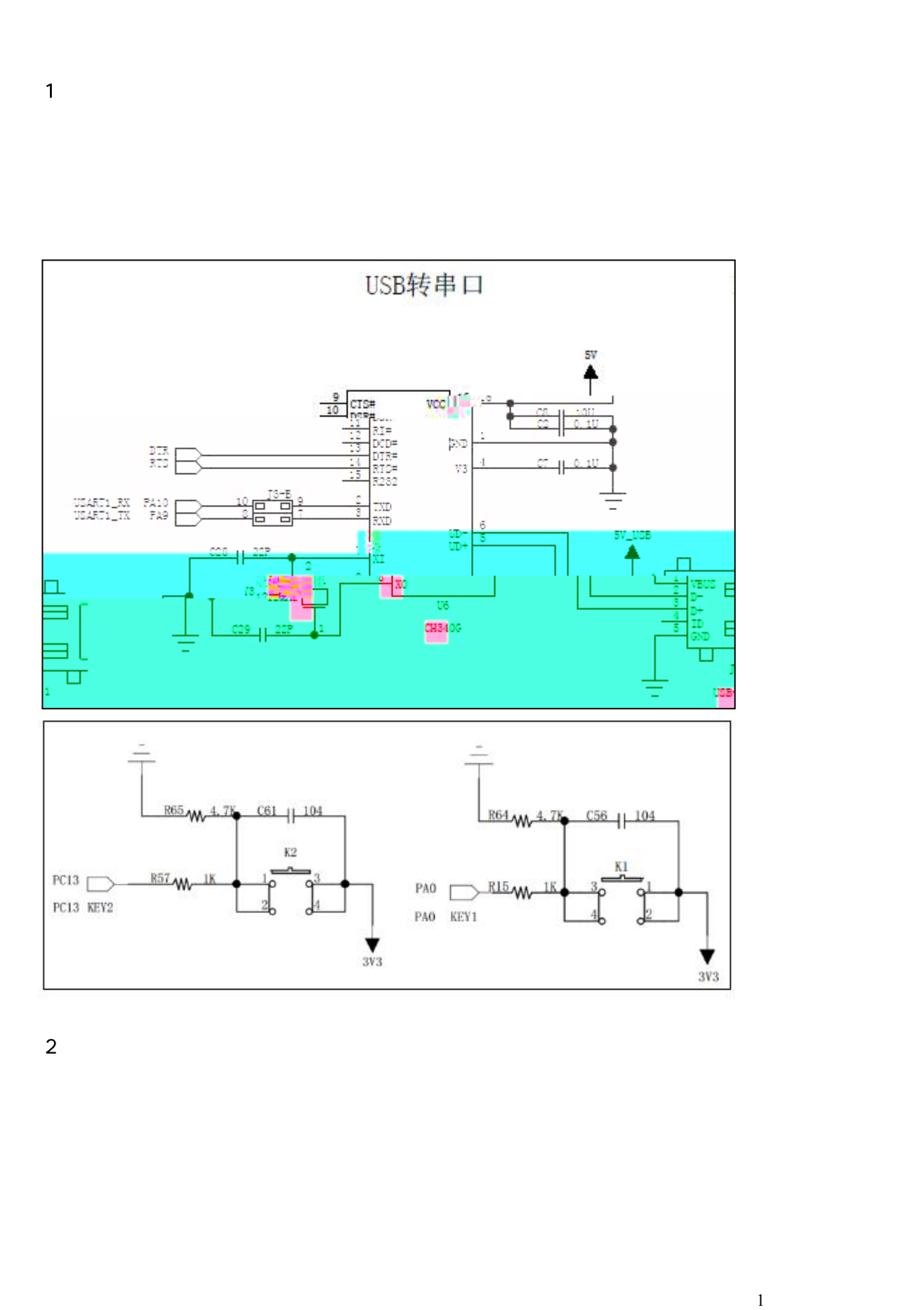

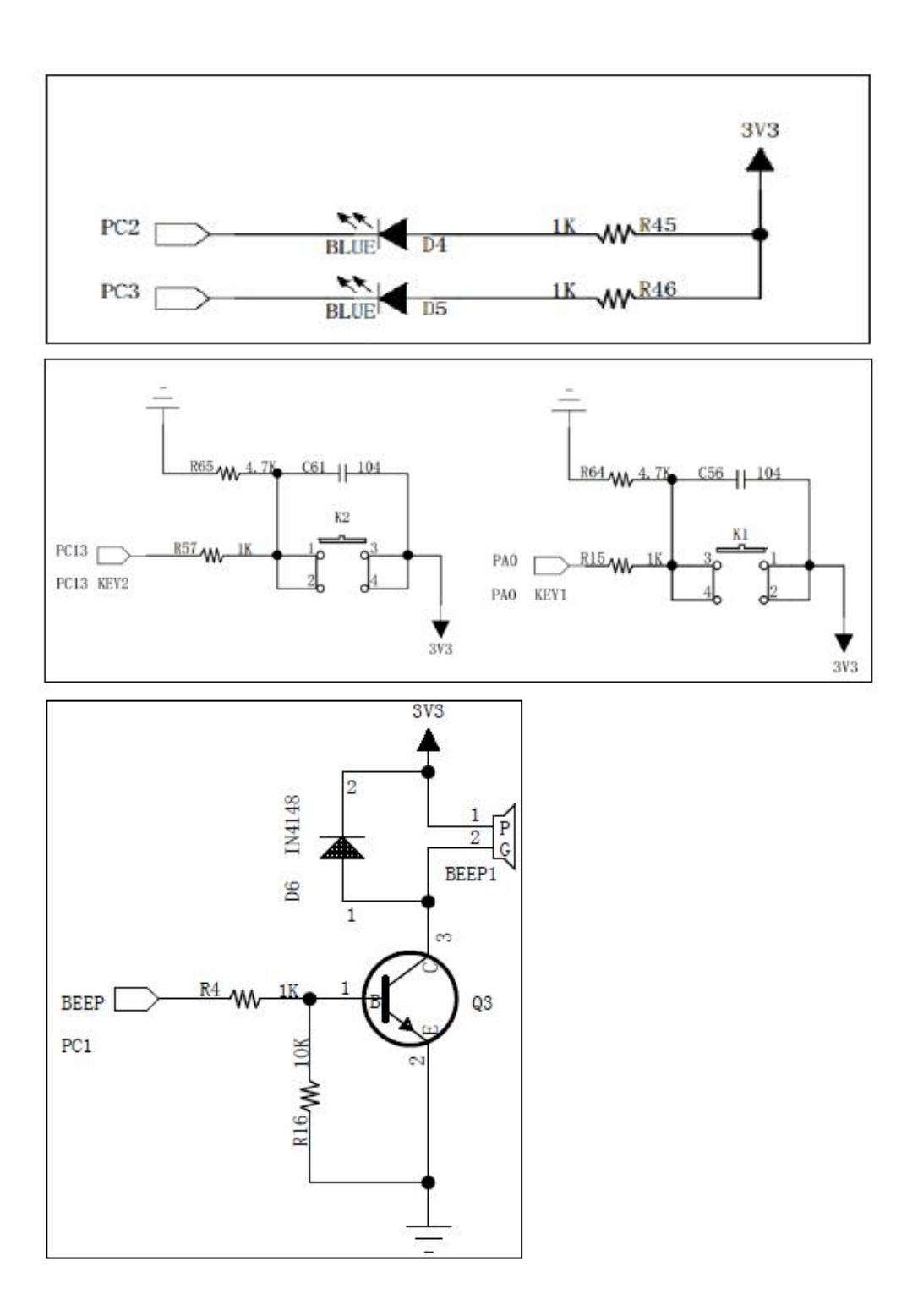

 $\overline{1}$ 

-

 $\sim$  2

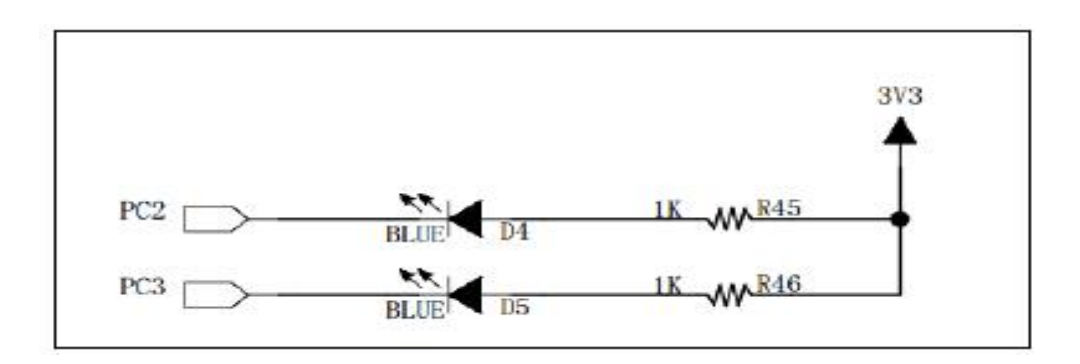

 $\sim$  2

 $\overline{\mathbf{3}}$ 

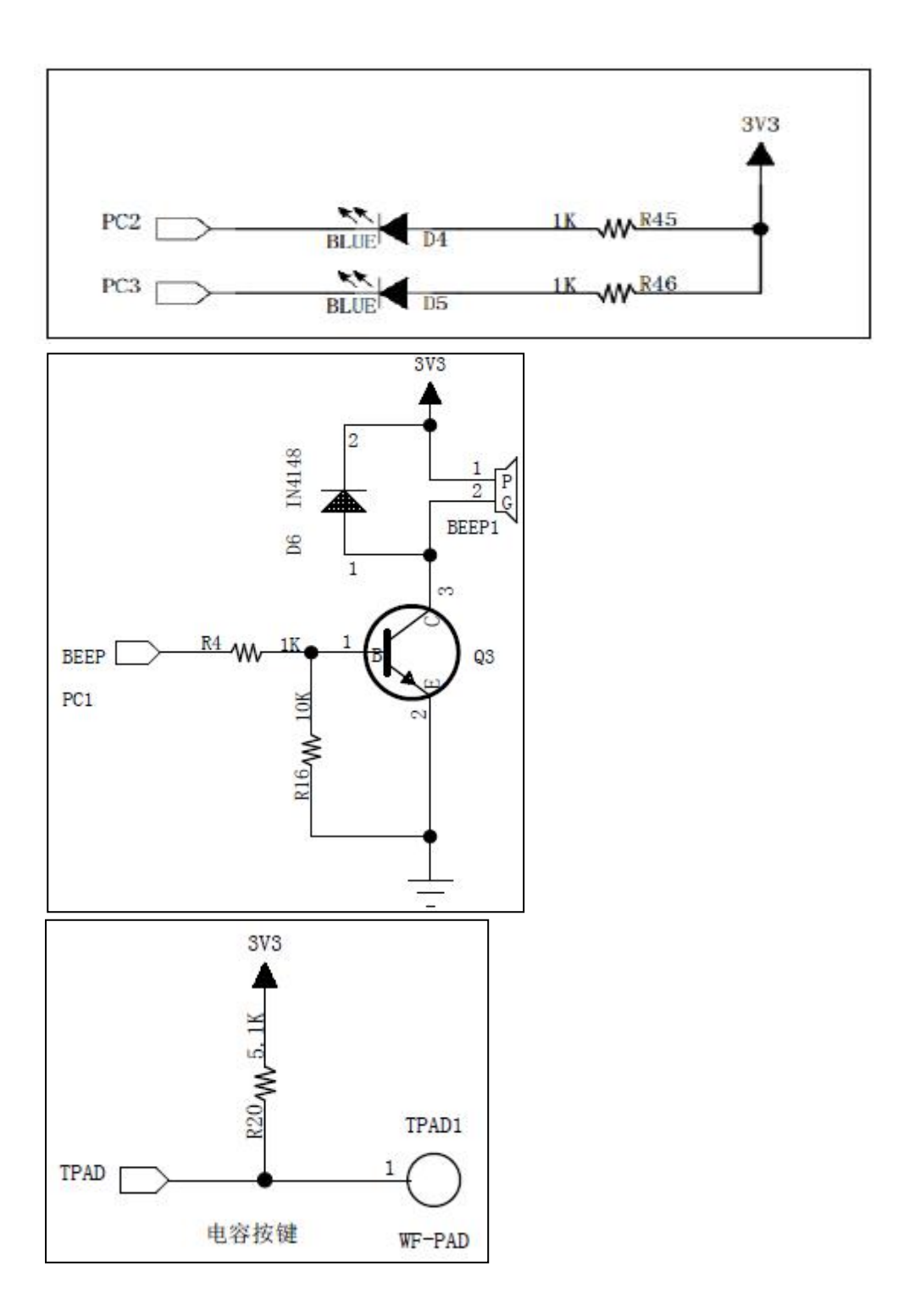

 $\overline{1}$ 

-

 $\sim$  2

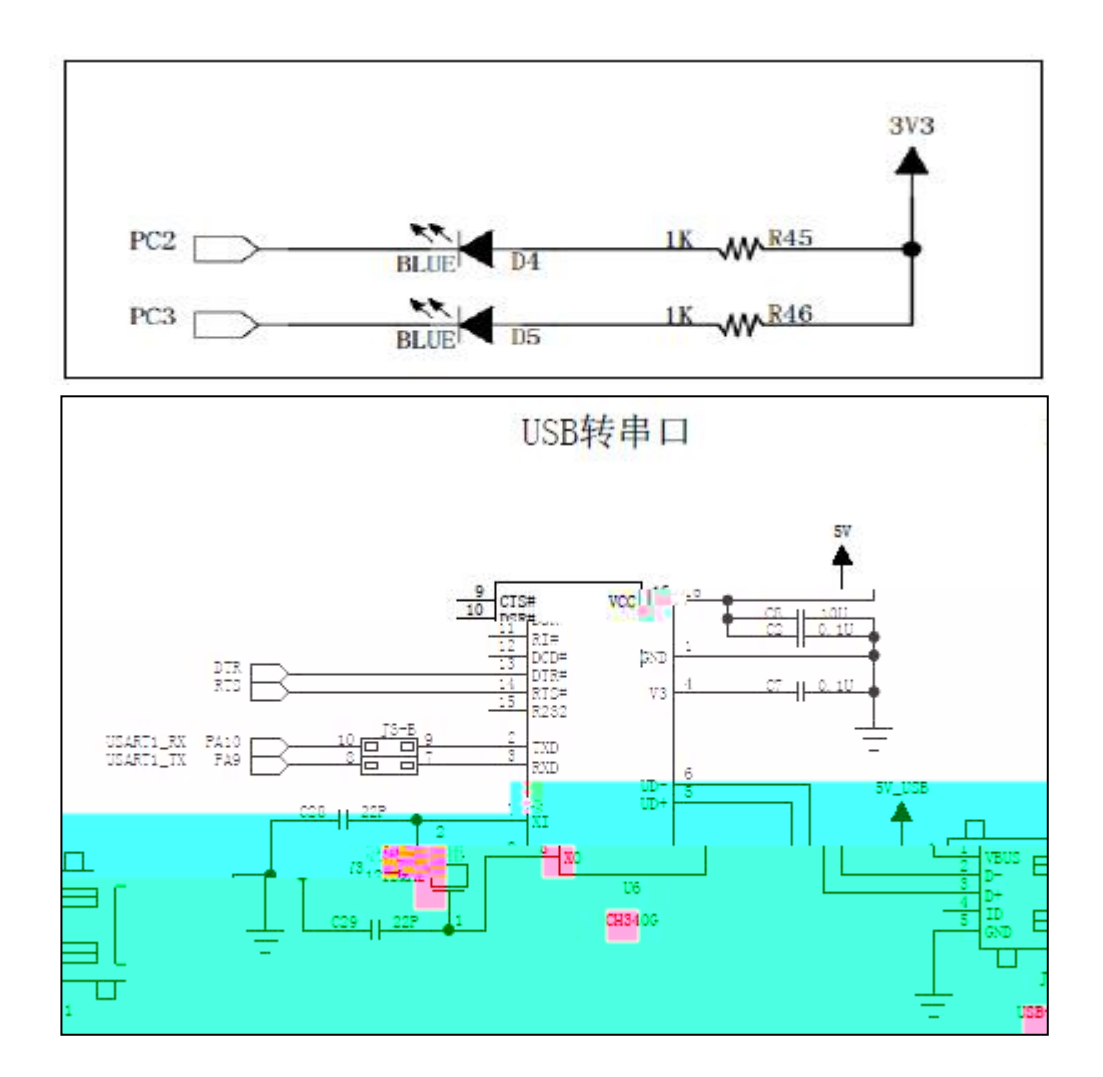

 $\overline{2}$
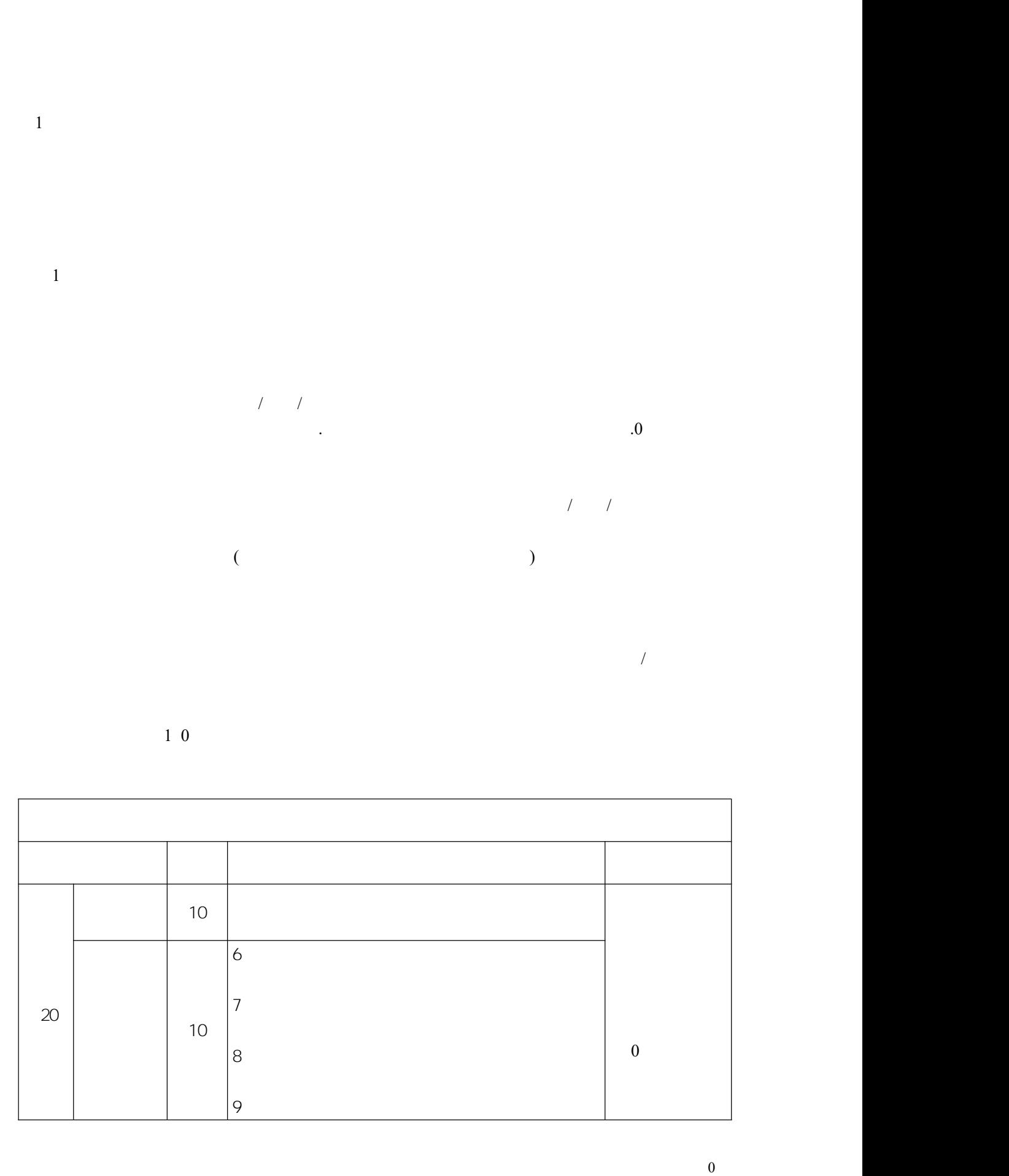

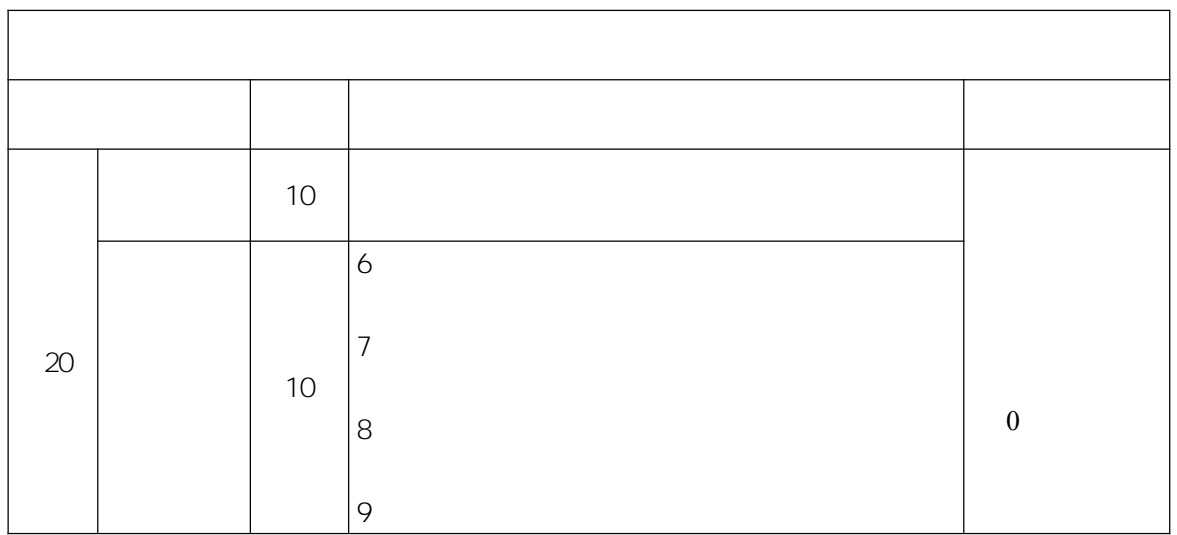

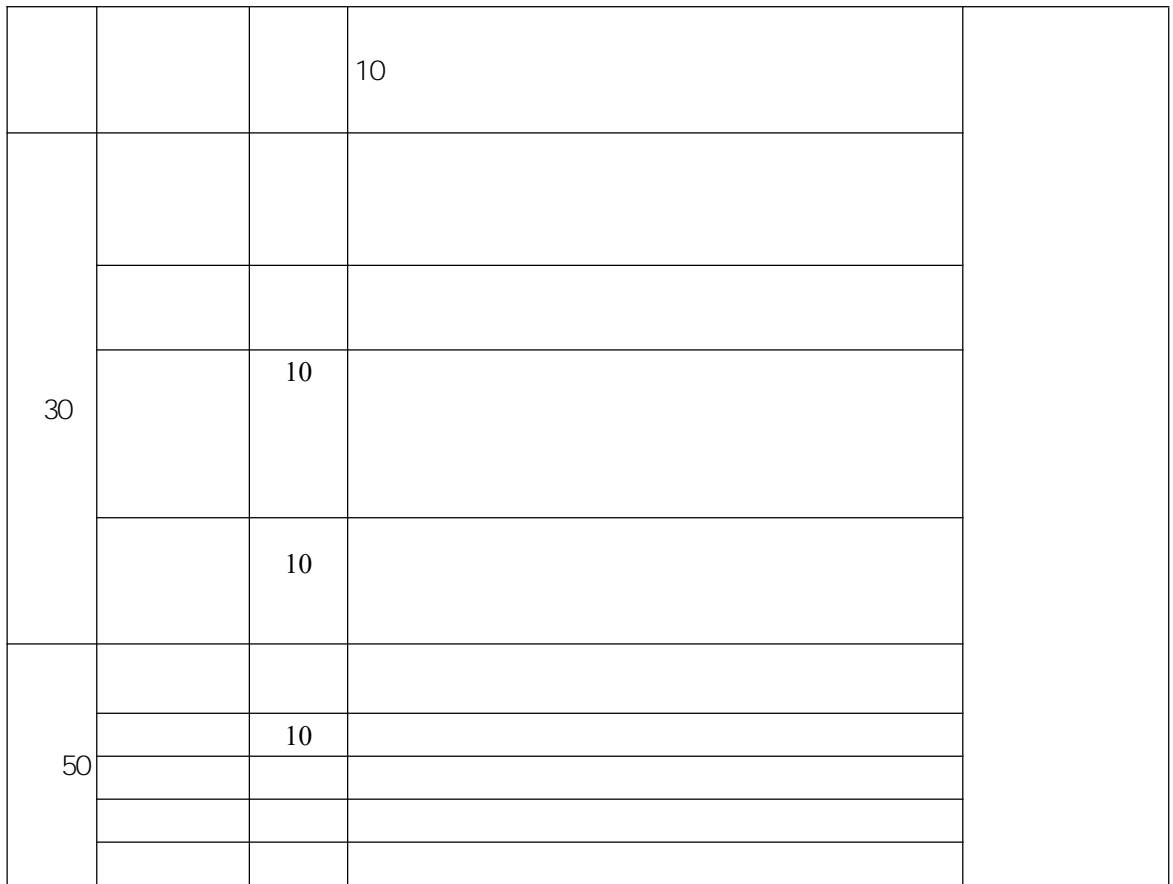

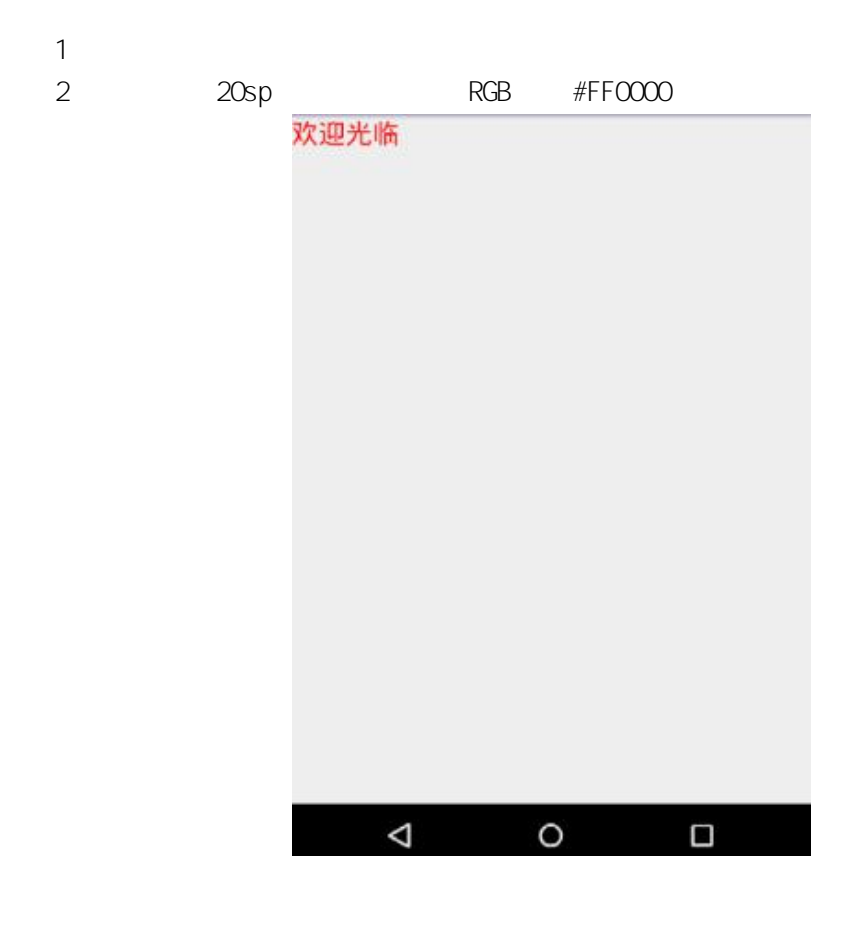

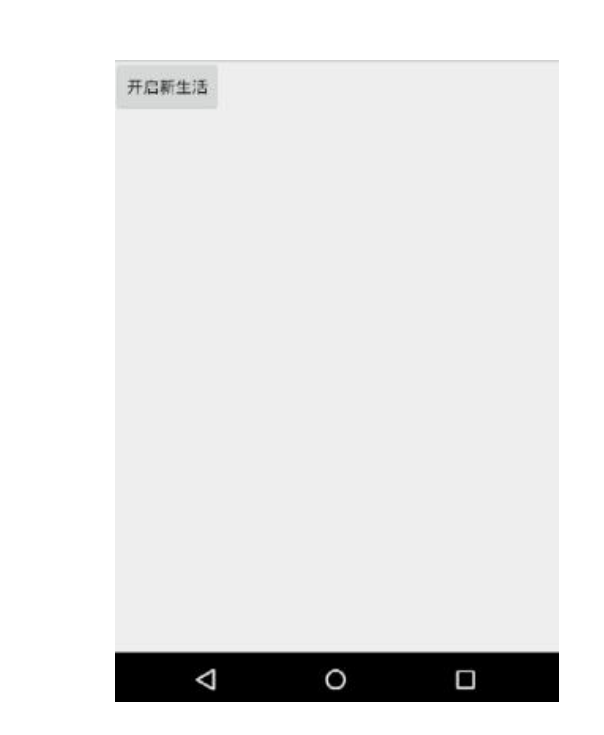

(**3**)实施条件**:**

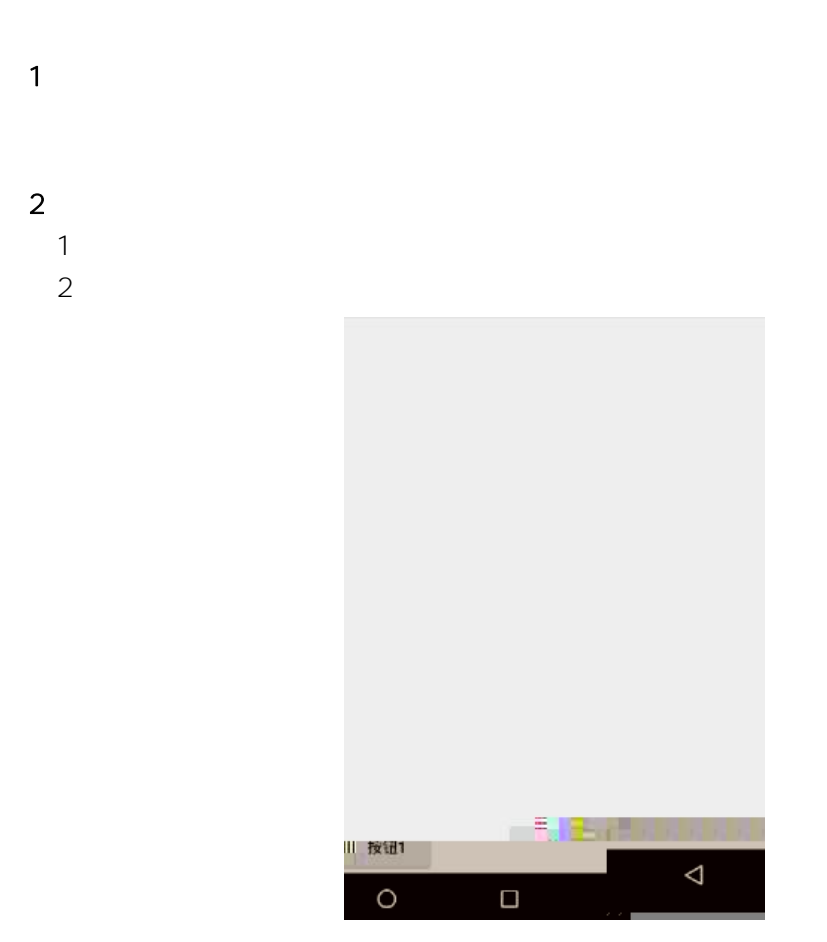

 $\overline{3}$   $\overline{3}$   $\overline{3}$ 

TextView

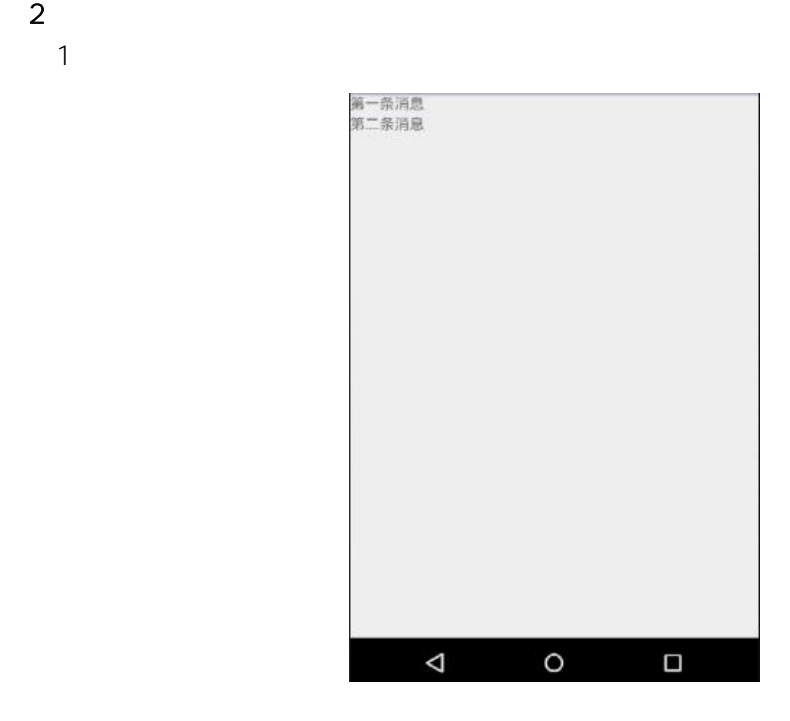

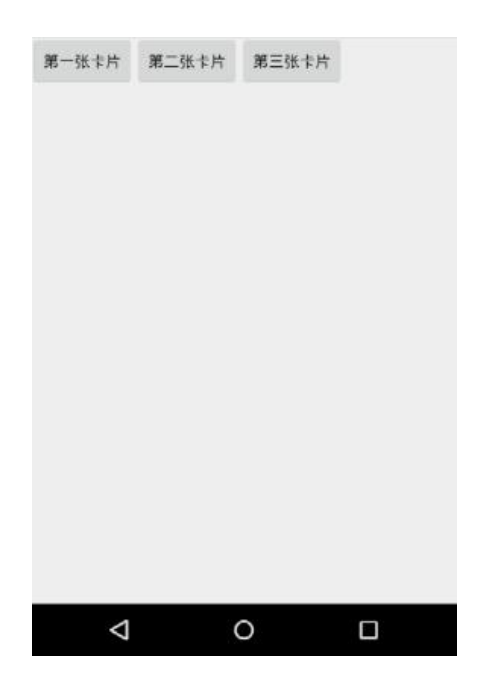

 $(1)$ 

 $\sim$  2

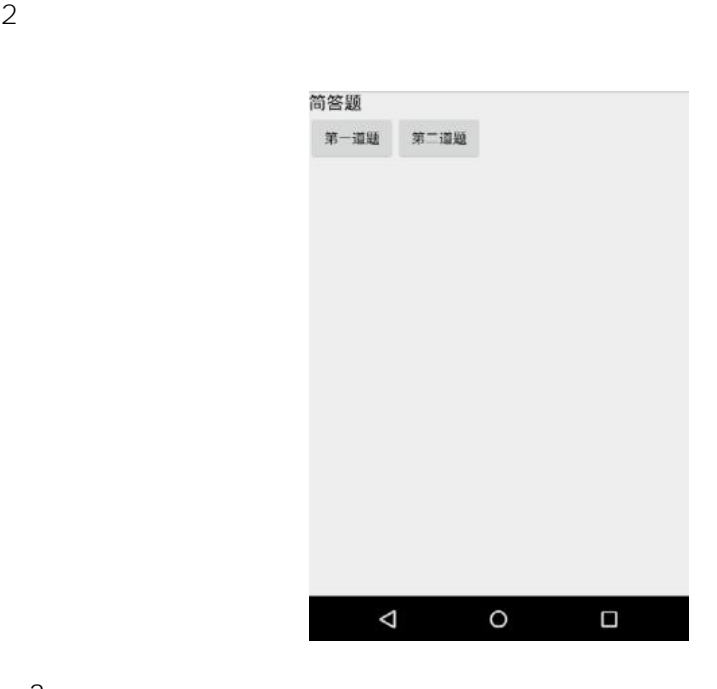

## $(1)$

1 1 1 1

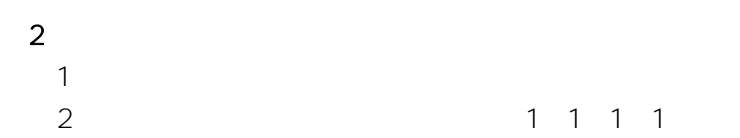

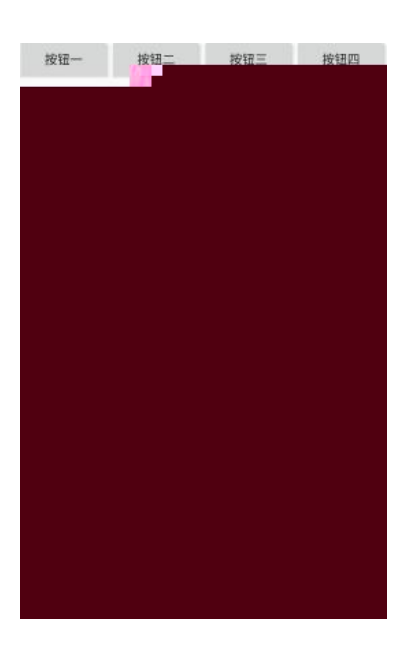

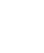

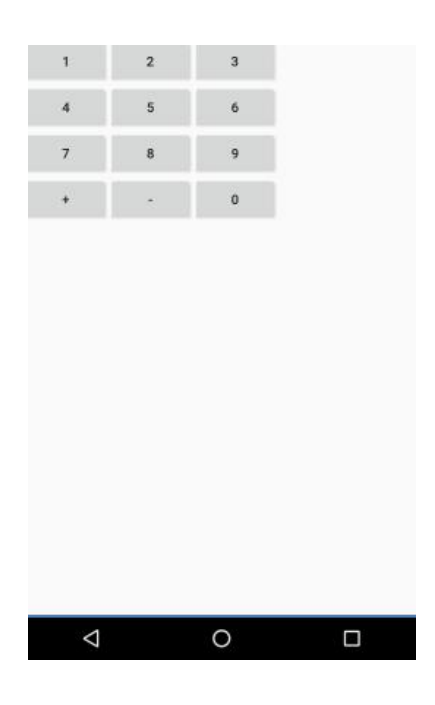

 $(1)$ 

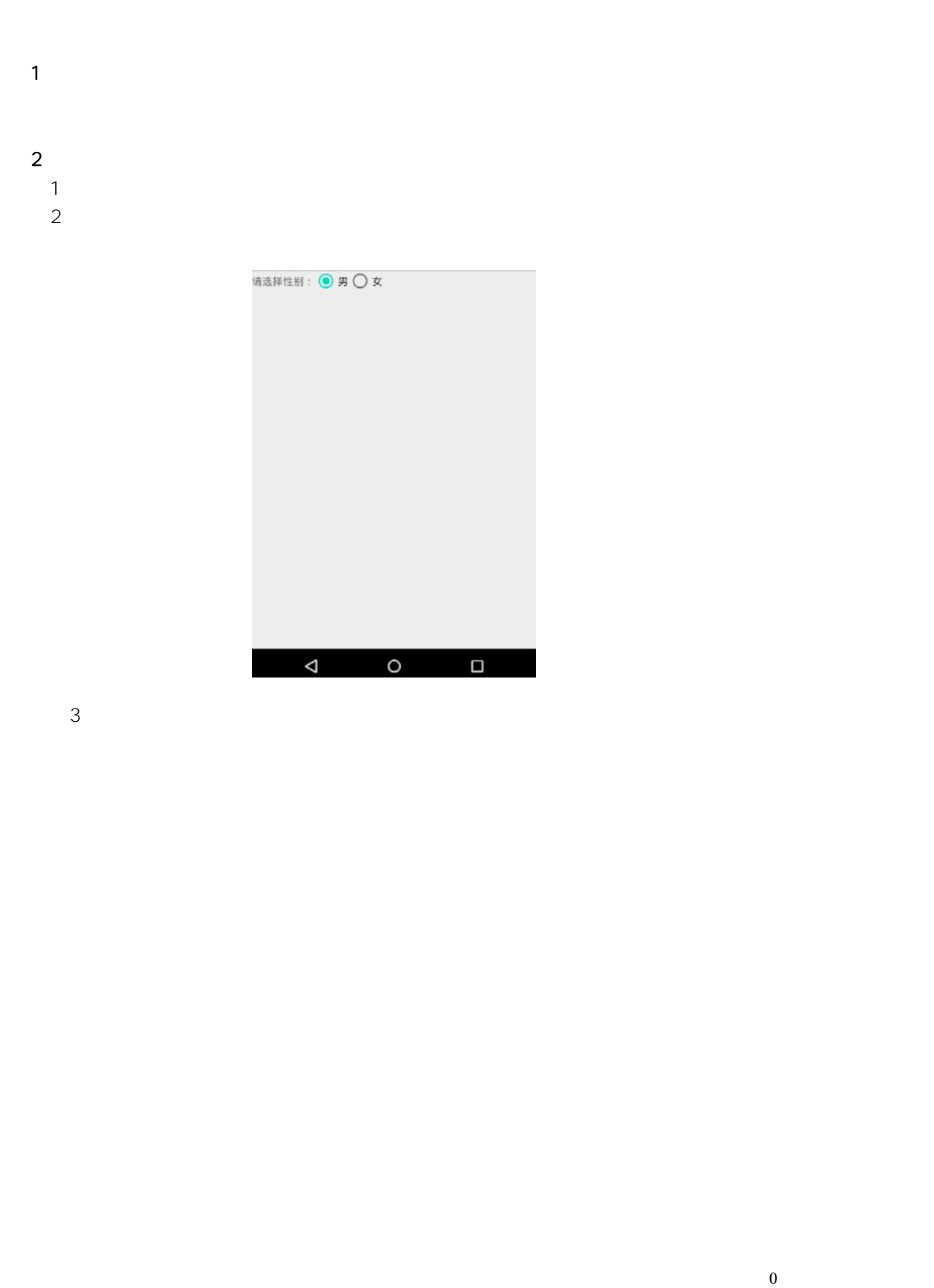

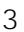

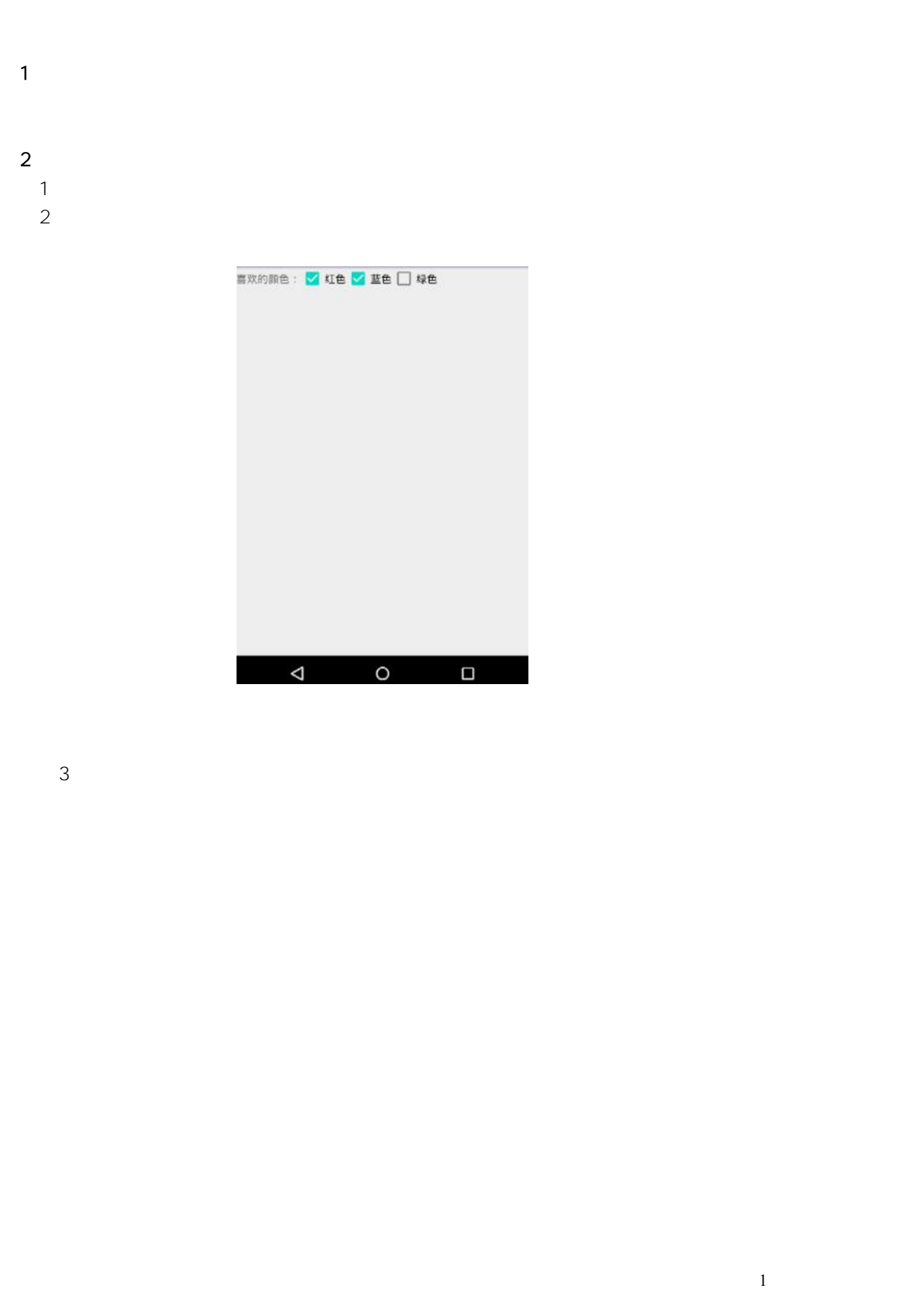

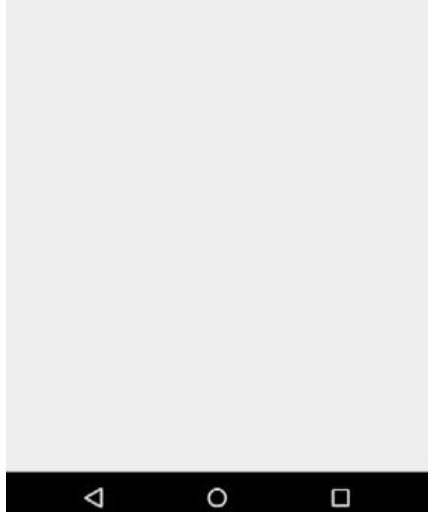

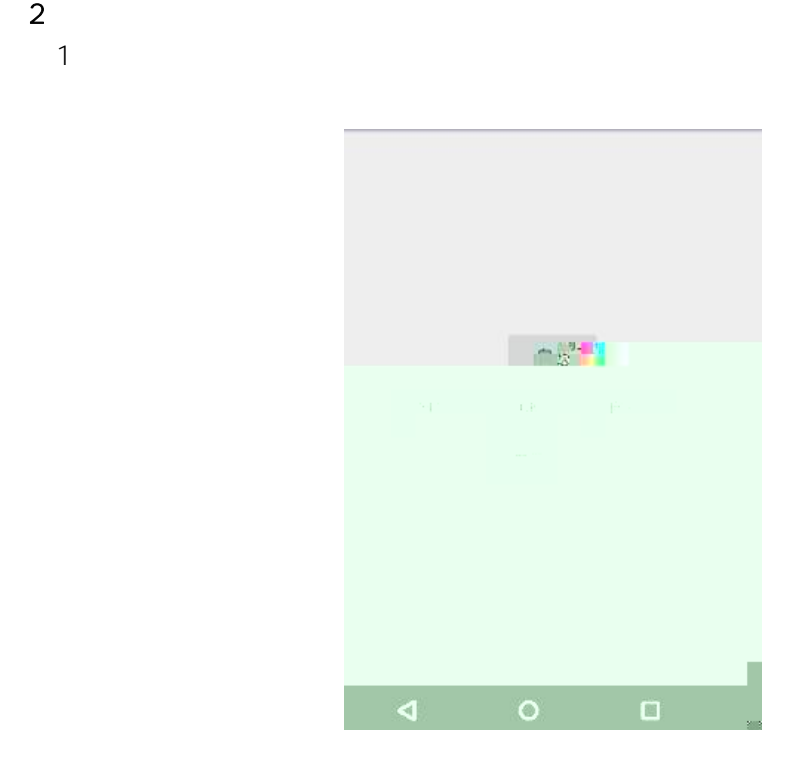

 $(1)$ 

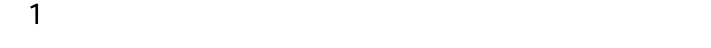

 $\sim$  2 1 2

3 TextView LED

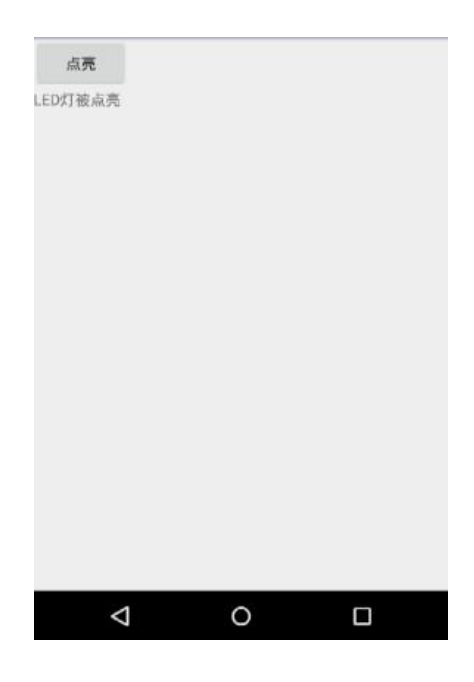

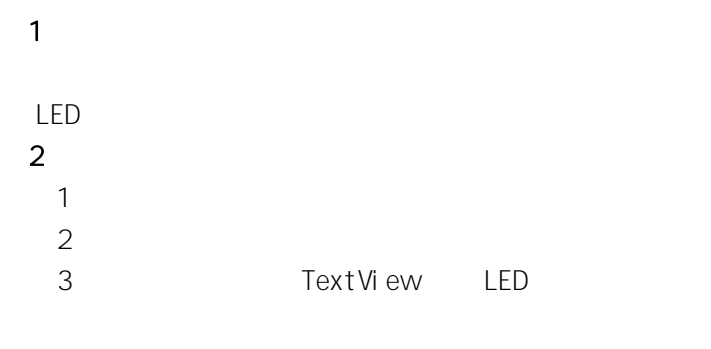

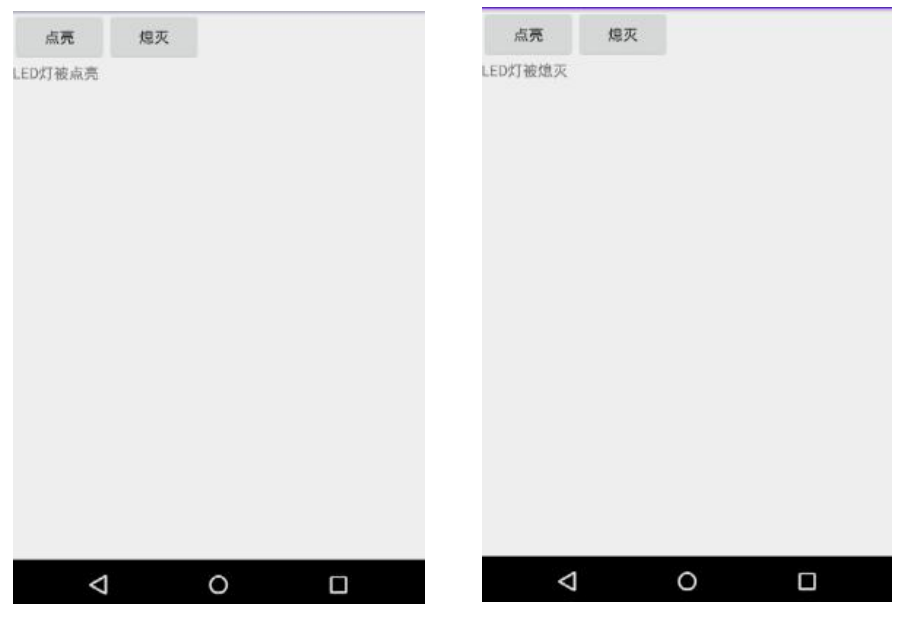

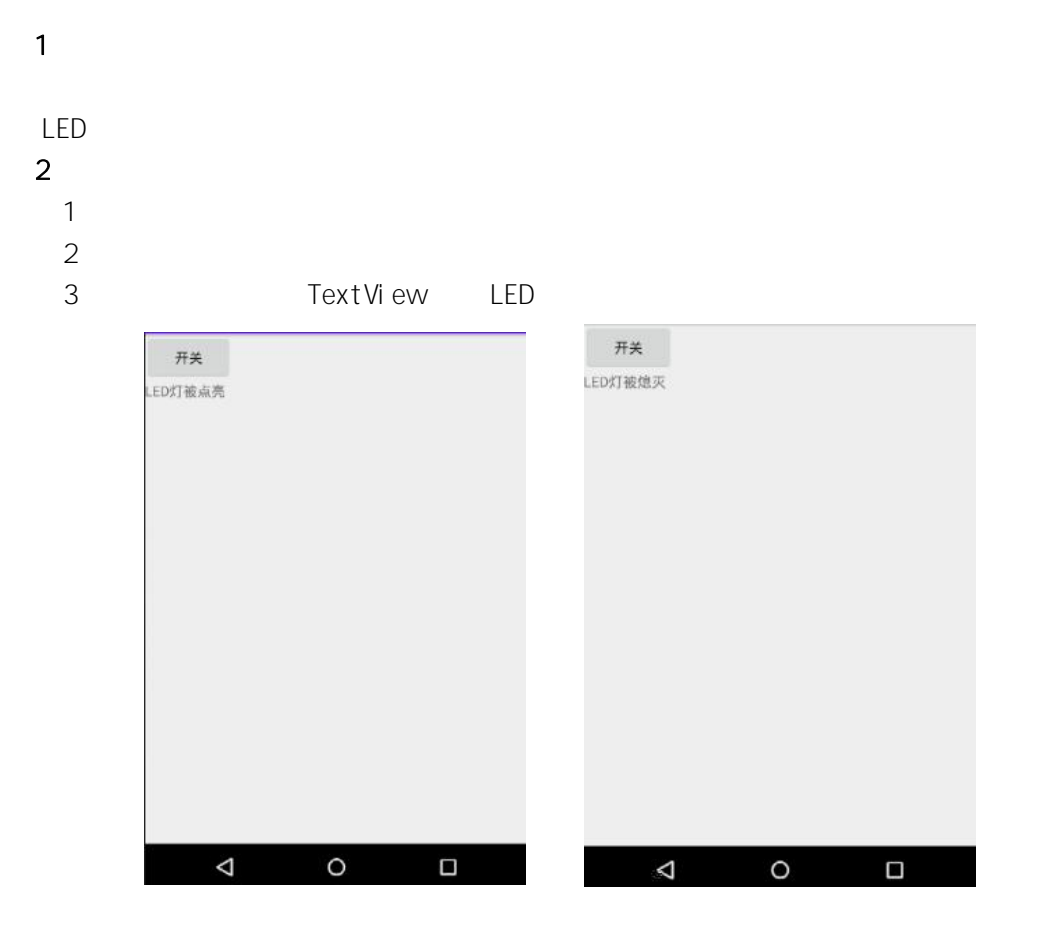

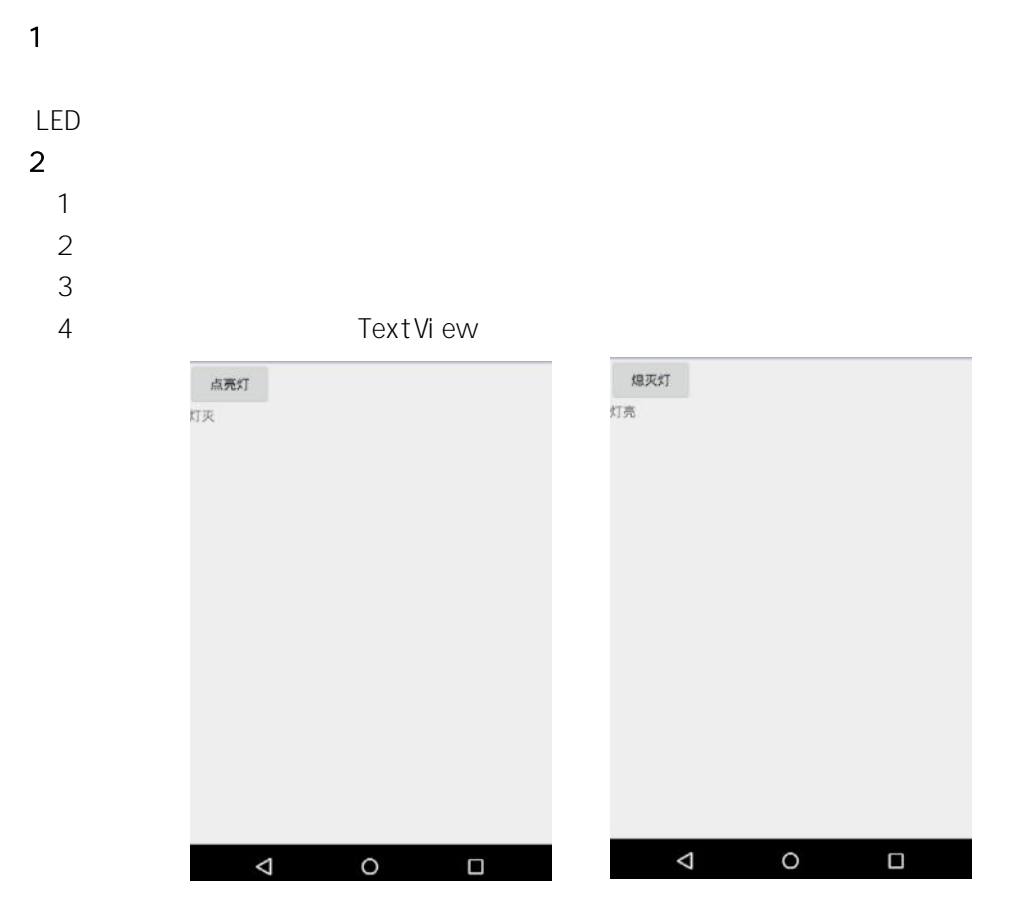

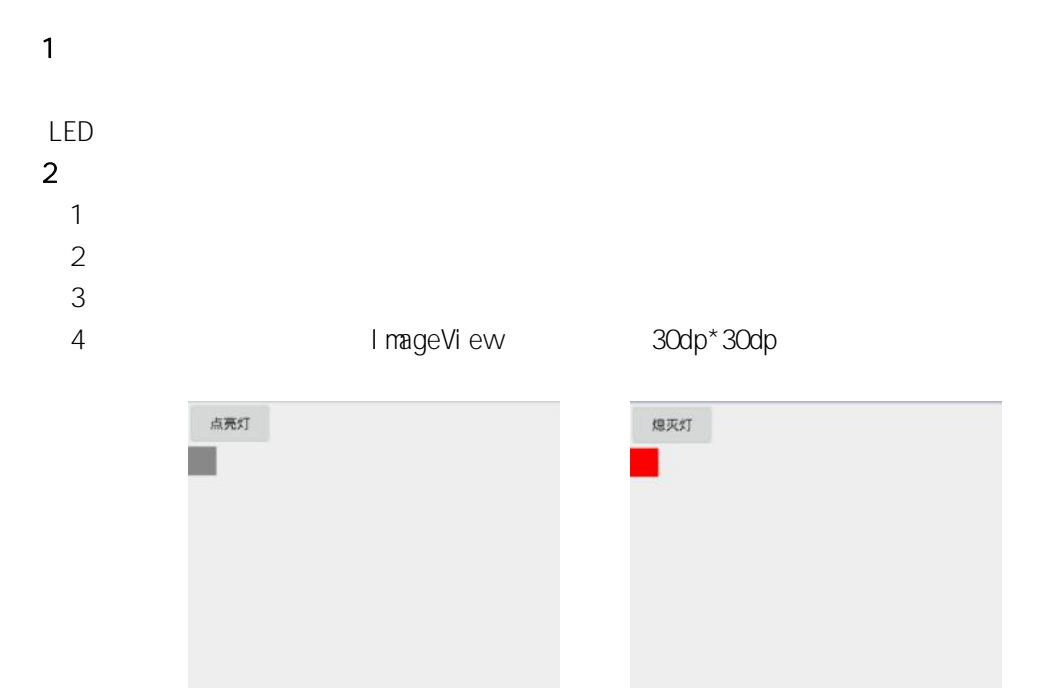

 $\overline{a}$ 

 $\circ$ 

 $\Box$ 

 $\overline{4}$ 

 $\circ$ 

 $\Box$ 

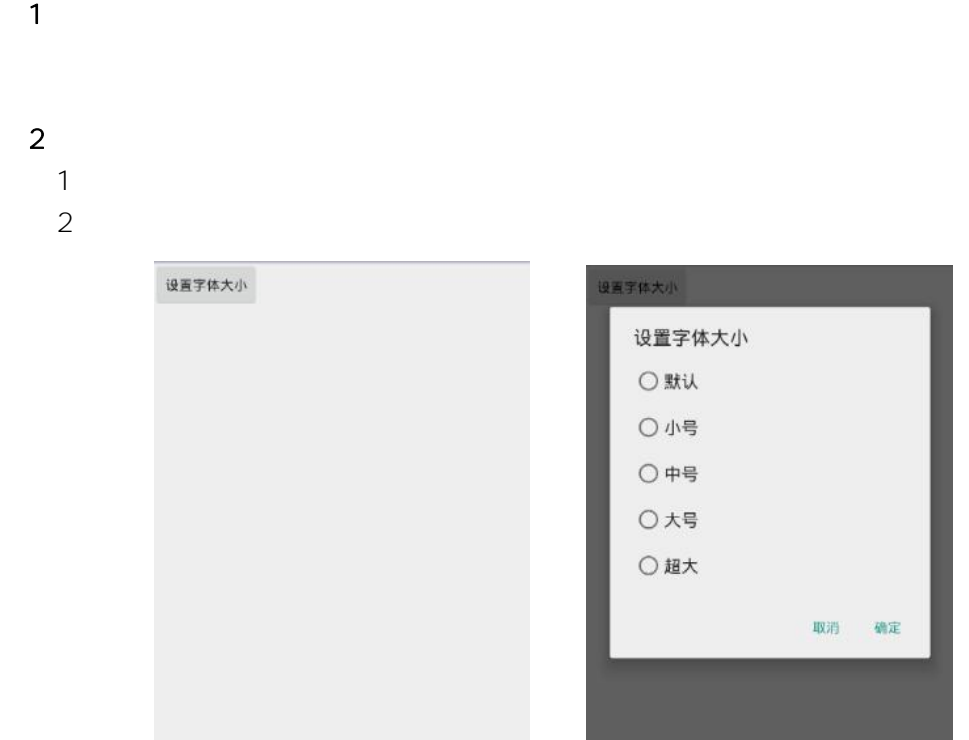

 $\triangleleft$ 

 $\circ$ 

 $\Box$ 

(**3**)实施条件

 $\Delta$ 

 $\circ$ 

 $\Box$ 

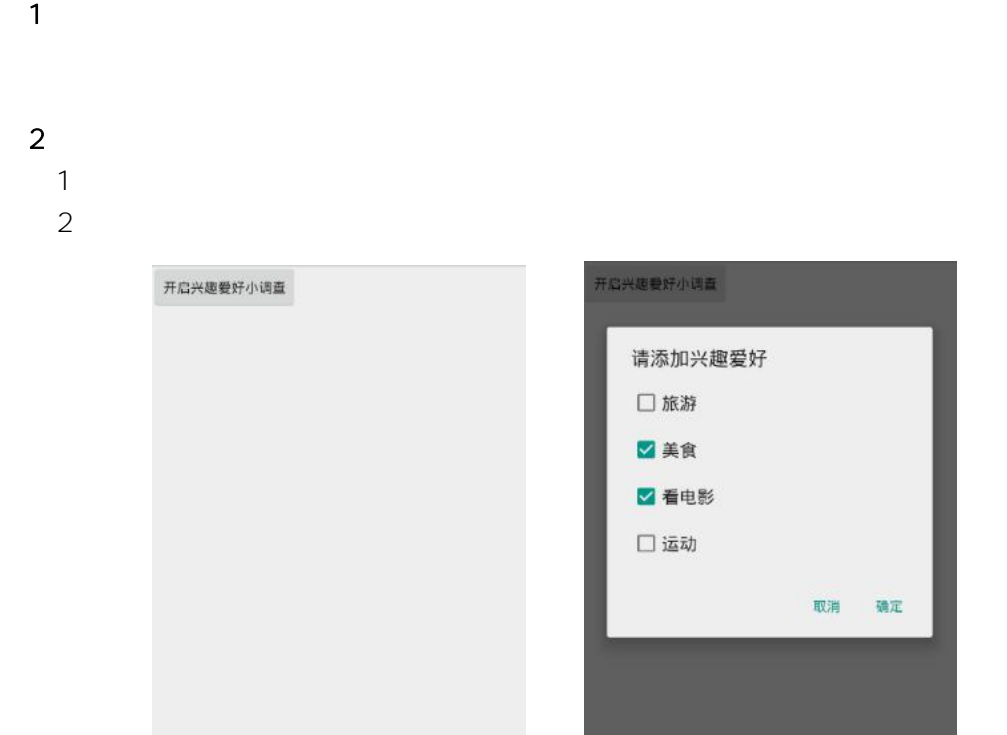

 $\triangleleft$ 

 $\circ$ 

 $\Box$ 

(**3**)实施条件

 $\triangle$ 

 $\circ$ 

 $\Box$